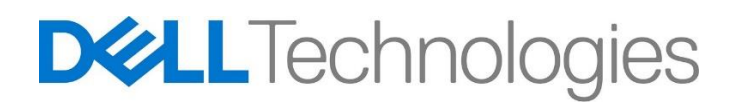

## Description du service

## ProDeploy for Client et ProDeploy Plus for Client

## **Introduction**

Le présent document ainsi que les annexes qui lui sont rattachées (la « Description du service ») exposent les caractéristiques des services (1) ProDeploy for Client, (2) ProDeploy Plus for Client, ainsi que (3) les services complémentaires en option (chacun désigné comme un « Service » et, collectivement, les « Services »). Ensemble, ces Services font partie de l'offre ProDeploy Client Suite de Dell (« ProDeploy Client Suite »).

Dell Technologies (« Dell ») a le plaisir de vous proposer ces Services conformément à la présente Description du service. La proposition commerciale, le bon de commande ou toute autre forme de facture ou de confirmation de commande signée par les deux parties (selon le cas, le « Bon de commande ») indiquera le nom du ou des Services et des options que vous (le « Client ») avez achetés. Pour toute aide supplémentaire ou pour demander une copie de votre ou vos contrats de service, veuillez contacter votre agent commercial.

## Champ d'application de votre contrat de service

Le présent Service est disponible pour les produits pris en charge, qui comprennent certains systèmes Dell Precision™ et OptiPlex™, et ordinateurs portables Dell XPS™ et Dell Latitude™, comme indiqué sur votre Bon de commande (les « Produits pris en charge »). Contactez votre agent commercial Dell pour obtenir la liste la plus récente des Services disponibles pour vos produits Dell ou autres que Dell.

Chacun des produits pris en charge porte un numéro de série (« Numéro de série »). Le Client est tenu de souscrire un contrat de service distinct pour chaque Produit pris en charge. Mentionnez le numéro de série du Produit pris en charge lorsque vous contactez Dell au sujet du présent Service.

Pour pouvoir exécuter certains Services, le système contenant les données, les paramètres ou le disque dur requis pour exécuter le Service (le « Système existant ») doit être disponible et entièrement opérationnel.

Chaque niveau de Service de l'offre ProDeploy Client Suite correspond à une annexe spécifique rattachée à la présente Description du service, qui décrit plus en détail les caractéristiques du Service concerné. Notez que toutes les fonctionnalités de service de ProDeploy for Client sont disponibles pour les clients qui achètent ProDeploy Plus for Client.

Les fonctionnalités de ces Services sont les suivantes :

- **Service ProDeploy for Client (Annexe A) :**
	- o Single Point of Contact (« SPOC »).
	- o Deployment Expert Service.

1074

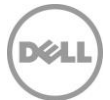

- o TechDirect Portal Access.
- o Configure BIOS Settings Service.
- o Asset Tagging Service.
- o Ship Box Label Service.
- o Standard Asset Report Service.
- **ProDeploy Plus for Client (Annexe B) :**
	- o **Toutes les fonctionnalités de service incluses dans ProDeploy for Client**
	- o OS and Software Preparation Service : en fonction de la sélection du Client, l'un des services suivants est inclus :
		- Ready Image Service (Annexe C).
		- Custom Image Service (Annexe D).
		- Connected Configuration Service (Annexe E).
			- Connected Provisioning Service (Annexe F).
	- o Data Migration Service.
	- o Deployment Support Service.
	- o Data Erase Service.
	- o Asset Resale and Recycling Service (Annexe G).
- **Services complémentaires :** ces Services peuvent être achetés en tant que Services complémentaires pour ProDeploy for Client.
	- o Ready Image Service (Annexe C).
	- o Custom Image Service (Annexe D).
	- o Asset Resale and Recycling Service (Annexe G).
	- o Onsite PC Installation (Annexe H) : le Service Onsite PC Installation peut être acheté en tant que Service complémentaire pour ProDeploy for Client et ProDeploy Plus for Client.

## Exclusions générales

Afin d'éviter tout malentendu, nous précisons que les activités suivantes ne sont pas comprises dans le champ d'application de la présente Description du service :

- La prestation du Service ne comprend pas le développement de propriété intellectuelle créée spécifiquement à l'intention exclusive du Client.
- Service de produits non Windows ou Windows IOT pris en charge. En outre, certaines conditions encadrent le passage d'un Système existant non Windows à un Produit Windows pris en charge par le Client.
- Services, tâches ou activités autres que ceux expressément énoncés dans la présente Description du service.

La présente Description du service ne confère au Client aucune autre garantie que celles prévues par les dispositions de son contrat-cadre de Services ou de son Contrat tel que défini ci-dessous, selon les cas.

## Responsabilités générales du Client

Le Client accepte les responsabilités spécifiques suivantes :

• Désigner un interlocuteur principal qui collaborera avec Dell et ses représentants désignés en assistant aux activités avant et pendant l'exécution du ou des Services correspondants (l'« Interlocuteur du Client »).

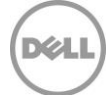

- Fournir des interlocuteurs techniques disposant d'un niveau de connaissance professionnel des composants des technologies de l'information à prendre en compte durant la réalisation des Services, et ayant l'autorité suffisante pour prendre des décisions commerciales (les « Interlocuteurs techniques »). Dell peut demander que des réunions soient planifiées avec les Interlocuteurs techniques.
- Apporter sa coopération raisonnable et en temps opportun à Dell dans le cadre de l'exécution des Services.
- Fournir les exigences et les données techniques dans les 3 jours ouvrés suivant la soumission des commandes nécessaires à la prestation du ou des Services.
- Établir une connexion à Dell pour la prestation des Services à distance. Cela inclut, sans s'y limiter, la garantie de la connectivité réseau et l'utilisation des interfaces distantes fournies par Dell, telles que le chat et le téléphone.
- Assurer la bonne communication entre le Client et Dell, y compris en ce qui concerne les questions relatives au champ d'application, ainsi que les demandes d'orientation, d'informations, d'approbation ou de décision de la part de Dell qui lui sont raisonnablement nécessaires afin de garantir la prestation du Service.
- Garantir la disponibilité de toutes les ressources nécessaires du Client, y compris les Interlocuteurs techniques, pendant la durée du Service.
- Le Système existant doit être disponible et entièrement opérationnel afin de pouvoir y exécuter tout type de service qui le nécessiterait.
- Coordonner la planification de toutes les ressources nécessaires requises pour le ou les Services.

Le Client accepte les responsabilités spécifiques supplémentaires suivantes pour les Services exécutés sur le site du Client :

- Affecter un interlocuteur principal pour chaque site Client où un déploiement sur site du ou des Services aura lieu, afin de coordonner la planification de toutes les ressources nécessaires pour le ou les Service(s) et de maintenir la communication afin d'éviter les conflits de planification.
- Créer et fournir les détails de la planification de toutes les ressources nécessaires requises pour le Service, y compris le calendrier d'installation de l'utilisateur final.
- Satisfaire les prérequis (notamment la fourniture des adresses, ainsi que des heures d'installation disponibles, à des fins de planification) et fournir les données techniques nécessaires au bon déroulement du Service.
- Afin de s'assurer que l'installation démarre à la date prévue, le Client avisera Dell de tout conflit potentiel dans les plus brefs délais.
- Fournir un accès aux systèmes et aux locaux du Client autant que nécessaire pour la prestation du ou des Services, y compris, sans s'y limiter, des aires de stationnement adéquates et sécurisées, ainsi que les clés et badges nécessaires.
- Préparer toutes les zones de travail et les bureaux des utilisateurs finaux pour le service Onsite PC Installation Service avant le début programmé des Services, en veillant à autoriser l'accès aux systèmes, aux périphériques externes, à l'alimentation et à la connectivité réseau.
- Avant l'arrivée des techniciens sur le site, créer un compte de domaine et des objets d'ordinateur (si nécessaire, avant la jonction du PC au domaine) depuis Active Directory pour permettre la jonction du domaine avant la date de déploiement planifiée.
- Fournir aux techniciens sur site des identifiants pour le compte de domaine accompagnés des droits nécessaires pour relier un ordinateur au conteneur Ordinateurs par défaut depuis Active Directory.
- Fournir les droits d'administration locale nécessaires à Dell pour exécuter la prestation du Service.
- Fournir un environnement de travail sûr et un espace de bureau raisonnable.
- S'assurer qu'un adulte est toujours présent pendant l'exécution du ou des Services dans un bureau résidentiel.
- Fournir les spécifications et la validation du formulaire d'acceptation du Client d'après le plan de communication convenu.

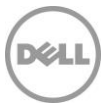

**Avis et clause de non-responsabilité concernant les caractéristiques techniques.** Il incombe au Client de déterminer les caractéristiques techniques pour le ou les Services et, le cas échéant, de s'assurer que ces caractéristiques sont correctement documentées vis-à-vis de Dell. Le Client reconnaît qu'il lui appartient de choisir le ou les Services. Dell est en droit de s'appuyer sur les caractéristiques techniques fournies par le Client. La société Dell ne peut être tenue responsable des obligations ou dommages découlant de la prestation du ou des Services assurés conformément aux caractéristiques techniques du Client. Si Dell estime, dans la mesure du raisonnable et à sa discrétion, que le ou les Services envisagés ne sont pas réalisables techniquement, Dell se réserve le droit de refuser de procéder à la prestation du ou des Services. Dell ne garantit en aucun cas que le ou les Services fournis au Client répondront à toutes ses exigences, dans la mesure où Dell dépend de Produits tiers et de l'assistance apportée par le Client ou par des tiers.

Il est fortement recommandé au Client de se connecter via le service Dell Online First Article (OFA) (la disponibilité du service OFA varie selon la zone géographique) pour inspection et validation basées sur les services d'usine souscrits. Le Client accepte un processus de vérification de la configuration de deux (2) jours ouvrés s'il utilise le service Online First Article ; le client dispose d'un identifiant de connexion client sécurisé qui expire le second jour à 23h59, heure locale du Client. Veillez à aviser Dell si vous souhaitez utiliser le service Dell Online First Article pour valider la configuration.

Une fois l'inspection au moyen du service OFA terminée, le Client est également invité à commander une unité de revue d'échantillons pour inspecter sa configuration et l'approuver si elle est satisfaisante (l'« Unité de vérification client ») et pour utiliser cette Unité afin d'inspecter et de confirmer que le ou les Services fonctionnent comme prévu et comme voulu par le Client. Dans le cas où le Client décide de ne pas commander d'Unité de vérification client, toutes les versions d'applications incohérentes, tous les conflits de gestionnaires de périphériques ou autres problèmes de performances avec vos Services seront probablement reproduits sur tous les Produits pris en charge que Dell expédiera. La poursuite par Dell de la prestation des Services et/ou le traitement de vos commandes en volume conformément aux termes de la présente Description du service, à tout contrat-cadre de service ou bon de commande Dell, seront réputés dégager Dell de toute obligation ou responsabilité en cas de problèmes qui auraient pu être raisonnablement évités en commandant et en validant les Services sur une Unité de vérification client.

Respect des délais. La capacité de Dell à fournir le Service selon le champ d'application et dans les délais prévus dépend de la capacité du Client à agir rapidement pour prendre les décisions stratégiques, fournir les informations essentielles et donner les validations requises. Le Client reconnaît qu'il lui incombe de répondre rapidement aux demandes formulées par Dell en matière de consignes, d'informations, de validations ou de décisions raisonnablement nécessaires à l'exécution du Service.

Responsable du traitement des données. Le Client reconnaît et consent à être responsable du traitement des données et en charge de l'exportation de toute donnée se trouvant sur un équipement matériel, disque physique, toute machine virtuelle hébergée ou un autre composant fourni par lui-même à Dell (« Solution de déploiement du Client »), dans tout logiciel de gestion des systèmes utilisé par lui-même en lien avec les Services (les « Logiciels du Client » ou le « Contenu Client », comme défini ci-dessous), le cas échéant, et selon la définition qui est faite des données par chaque pays/entité, notamment l'Union européenne (UE), et à ce que la société Dell soit le sous-traitant des données pour le compte du présent Client dans le cadre de la prestation des Services. Le Client reconnaît et accepte qu'il est responsable du respect des législations applicables en matière de confidentialité des données en vigueur en tant que responsable du traitement des données et de l'exportation des données, et que Dell est responsable du respect des législations applicables en matière de confidentialité des données en vigueur en tant que sous-traitant des données.

Le Client indemnisera Dell pour toute violation de ses obligations en ce qui concerne le respect des législations applicables en matière de confidentialité des données en vigueur et pour tout manquement à remplir ses obligations conformément aux dispositions applicables exposées dans le Contrat du Client lors de l'achat du ou des Systèmes Dell pris en charge et de la souscription au(x) Service(s).

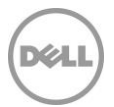

Dell n'a aucune obligation de fournir le ou les Services et peut les résilier en cas de violation par le Client de ses obligations dans le cadre du Contrat de ce dernier. En outre, la société Dell ne peut être tenue responsable d'aucun dommage découlant d'une violation par le Client. Par ailleurs, le Client peut s'exposer à des frais et coûts supplémentaires pour toute perte ou tout dommage matériels ou temporels, subis par Dell ou ses prestataires de services. Le Client informera immédiatement Dell et travaillera de bonne foi avec Dell pour résoudre toute question connexe en cas de déchéance, de défaut, de déficience ou tout autre problème en rapport avec le respect de ses obligations en vertu de la loi applicable en matière de confidentialité des données et de toute disposition connexe dans le Contrat.

Autorisation d'accès. Le Client reconnaît et garantit qu'il a obtenu les autorisations d'accès et d'utilisation adéquates, pour lui-même et pour Dell, à distance ou sur site, pour les logiciels propriétaires du Client ou sous licence, le matériel, les systèmes, les données qu'ils contiennent et tous leurs composants matériels et logiciels, dans le but d'assurer la prestation des présents Services. Si le Client ne dispose pas de ces autorisations, il lui incombe de les obtenir à ses propres frais avant de contacter Dell pour demander la prestation des Services considérés.

Non-sollicitation. Pendant une période de deux ans à partir de la date figurant sur le bon de commande, le Client ne cherchera pas, de manière directe ou indirecte, sans le consentement écrit préalable de Dell, à recruter un employé de Dell avec lequel il a été en contact dans le cadre de la prestation du Service par Dell. Néanmoins, les offres générales d'embauche et autres formes similaires ne constituent pas de sollicitation directe ou indirecte et le Client est autorisé à chercher à recruter un employé qui a quitté son emploi chez Dell avant d'entamer des discussions d'embauche avec lui. Si cette obligation de nonsollicitation est interdite par les lois ou réglementations locales en vigueur sur le site du Client, cette disposition ne s'appliquera pas à ce Client.

Coopération du Client. Le Client comprend que, sans sa coopération rapide et suffisante, Dell ne sera pas en mesure d'assurer la prestation du Service ou que, si la prestation est assurée, le Service pourrait être matériellement modifié ou retardé. Par conséquent, le Client est invité à coopérer rapidement et suffisamment pour toutes les activités nécessaires à la prestation du Service par Dell. Si la coopération du Client est insuffisante par rapport aux dispositions susmentionnées, la société Dell ne pourra être tenue responsable de tout manquement à la prestation du Service et le Client ne pourra prétendre à aucun remboursement.

Coopération avec l'analyste par téléphone et le technicien sur site. Le Client et ses utilisateurs finaux s'engagent à collaborer et à suivre les instructions données au téléphone par l'analyste Dell ou par les techniciens sur site de Dell.

Obligations sur site. Lorsque le ou les Services nécessiteront une intervention sur site, le Client fournira (sans coût supplémentaire pour Dell) un accès libre, sécurisé et suffisant à ses installations et aux Produits pris en charge, notamment un espace de travail suffisamment grand, l'électricité, l'équipement de sécurité et une ligne téléphonique locale. Il devra également fournir un écran ou un dispositif d'affichage, une souris (ou un dispositif de pointage) et un clavier (sans coût supplémentaire pour Dell), si le système ne dispose pas déjà de ces éléments.

Sauvegarde des données ; suppression des données confidentielles. Le Client effectuera une sauvegarde complète de toutes les données existantes et de tous les logiciels et programmes se trouvant sur tous les systèmes concernés avant et pendant la prestation du présent Service. Le Client est tenu d'effectuer régulièrement des copies de sauvegarde des données stockées sur tous les systèmes concernés, afin d'éviter d'éventuelles défaillances, modifications ou pertes de données. Il incombe en outre au Client de retirer toutes les informations confidentielles, exclusives ou personnelles et tous les supports amovibles tels que les cartes SIM, CD ou cartes PC, qu'un technicien sur site fournisse son assistance ou non. SAUF DISPOSITION CONTRAIRE DE LA LÉGISLATION LOCALE EN VIGUEUR, LA SOCIÉTÉ DELL NE PEUT ÊTRE TENUE AUCUNEMENT RESPONSABLE DE :

- VOS INFORMATIONS CONFIDENTIELLES, EXCLUSIVES OU PERSONNELLES ;
- LA PERTE OU LA CORRUPTION DE DONNÉES, PROGRAMMES OU LOGICIELS ;

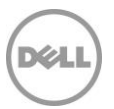

- LA PERTE OU L'ENDOMMAGEMENT DE SUPPORTS AMOVIBLES ;
- LA CONSOMMATION DE DONNÉES OU DES APPELS VOCAUX FACTURÉS EN RAISON DU MANQUEMENT À RETIRER TOUTES LES CARTES SIM OU AUTRES SUPPORTS AMOVIBLES SITUÉS À L'INTÉRIEUR DES PRODUITS PRIS EN CHARGE RENVOYÉS À DELL ;
- LA PERTE D'UTILISATION D'UN SYSTÈME OU D'UN RÉSEAU ;
- ET/OU TOUT ACTE OU OMISSION, Y COMPRIS DE NÉGLIGENCE, COMMIS PAR DELL OU PAR UN PRESTATAIRE DE SERVICES TIERS.

La société Dell ne pourra être tenue de restaurer ou réinstaller tout programme ou donnée après la prestation du ou des Services. Les Clients qui utilisent les services de migration des données doivent sauvegarder leurs données ou prendre les mesures appropriées dans le but d'empêcher tout risque de perte de données.

Garanties tierces. Les présents Services peuvent nécessiter l'accès de Dell à des matériels ou à des logiciels non conçus ou vendus par Dell. Les garanties de certains fabricants peuvent être annulées si Dell ou toute autre entité que le fabricant intervient sur lesdits équipements matériels ou logiciels. Il incombe au Client de vérifier que le ou les Services assurés par Dell n'affectent pas ces garanties ou, le cas échéant, que leur impact est acceptable par le Client. Dell décline toute responsabilité liée aux garanties tierces ou à l'impact potentiel du ou des Services sur ces garanties.

Partenaires du Client. Le Client peut faire appel à des tiers (sous-traitants, agents, intégrateurs de systèmes et/ou partenaires de distribution) pour le représenter et collaborer avec Dell dans la mesure nécessaire à la prestation du ou des Services à fournir au Client (« Partenaires du Client »). Le Client est le seul responsable des actes ou des omissions de ses Partenaires. Le Client accepte d'indemniser la société Dell et de la préserver de toute demande de dédommagements, coûts et dépenses (y compris honoraires d'avocats et frais de justice) découlant de tout acte ou omission d'un Partenaire du Client en tant que représentant de ce dernier, quelle que soit la forme prise par cette action.

Horaires de service. Selon la législation locale en vigueur concernant les heures de travail hebdomadaires, ce Service est assuré pendant les heures de bureau habituelles de Dell, du lundi au vendredi de 08h00 à 18h00, heure locale du client, sauf mention contraire ci-dessous ou en annexe :

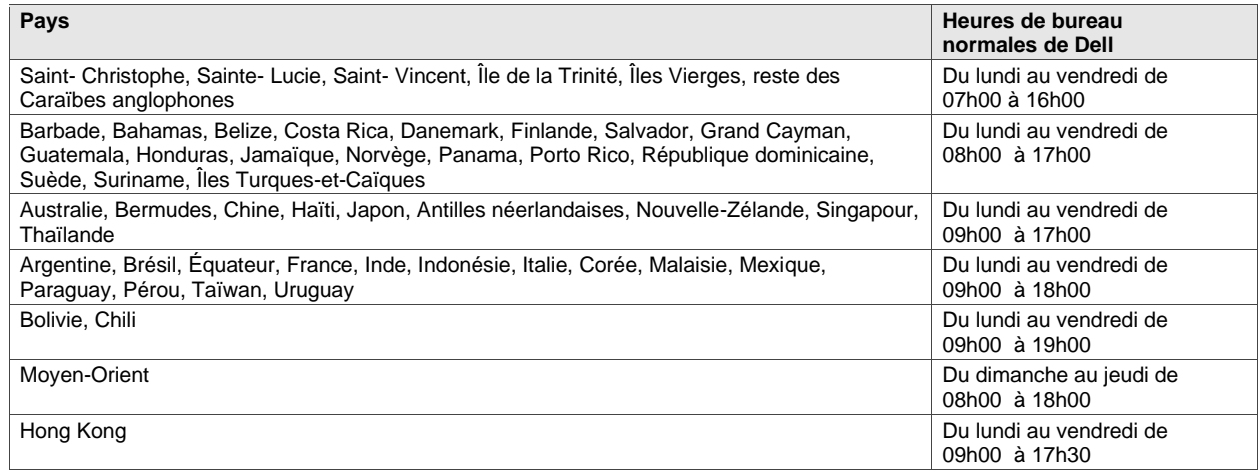

Le Service sur site ne sera pas assuré pendant les jours fériés locaux, ni en dehors des heures de bureau normales, à moins que d'autres dispositions n'aient été prises et convenues par avance sous forme écrite. Les heures d'ouverture du support technique à distance varient en fonction de la zone géographique et de la configuration. Pour plus d'informations, veuillez contacter votre agent commercial.

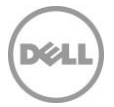

Produits tiers. Les « Produits tiers » désignent tout matériel, logiciel ou autre support tangible ou intangible (fourni par le Client à Dell ou acheté par Dell sur directives du Client) qui est utilisé par Dell en conjonction avec le ou les Services. Le Client garantit à Dell qu'il a obtenu toutes les licences, autorisations, certifications réglementaires ou validations requises pour pouvoir accorder à Dell et à ses partenaires, décrits ci-dessus (y compris leurs sous-traitants et collaborateurs respectifs), le droit et la licence nécessaires pour accéder aux produits tiers et copier, distribuer, utiliser et/ou modifier (y compris créer des œuvres dérivées) et/ou installer lesdits Produits tiers sans violation des droits de propriété ou de licence (y compris les brevets et copyrights) des fournisseurs ou des propriétaires de ces Produits tiers. Le Client assume l'entière responsabilité quant aux exigences en matière de licences de logiciels. Sauf disposition contraire stipulée par écrit par le Client, le technicien Dell « acceptera » pour le compte du Client chacun des contrats électroniques qui font partie du processus d'installation. SAUF STIPULATION ÉCRITE MUTUELLEMENT CONVENUE ENTRE LE CLIENT ET DELL, DELL DÉCLINE PAR LA PRÉSENTE TOUTE GARANTIE, EXPLICITE OU IMPLICITE, CONCERNANT LES PRODUITS TIERS. Les Produits tiers seront exclusivement soumis aux conditions générales prévalant entre le tiers et le Client. DELL DÉCLINE PAR LA PRÉSENTE TOUTE RESPONSABILITÉ POUR L'IMPACT QUE LE OU LES SERVICES POURRAIENT AVOIR SUR LES GARANTIES DES PRODUITS TIERS. Dans toute la mesure permise par la législation locale applicable, Dell ne sera pas tenu pour responsable des Produits tiers et le Client devra se tourner exclusivement vers le fournisseur de ces produits pour tout dommage ou toute responsabilité en rapport avec la fourniture de ces Produits tiers.

Aucune donnée personnelle ou information d'identification personnelle. Les Produits tiers, y compris, mais sans s'y limiter, les images, applications et documents soumis à Dell, ne devront pas comporter de donnée d'identification personnelle ni de donnée autrement personnelle. Sauf disposition contraire de la législation locale, les « informations d'identification personnelle » désignent des données ou des informations qui, prises isolément ou recoupées avec d'autres informations, permettent d'identifier une personne physique ou des données considérées par la législation ou les réglementations comme d'ordre personnel. Le Client garantit que tout Produit tiers qu'il soumet à Dell pour être utilisé dans le cadre du ou des présents Services ne contient pas de donnée d'identification personnelle. Pour tout complément d'informations, veuillez contacter votre agent commercial Dell. **NE SOUMETTEZ PAS À DELL DE PRODUITS TIERS CONTENANT DES INFORMATIONS D'IDENTIFICATION PERSONNELLE.**

Exportation. Le Client garantit et déclare que les Produits tiers, y compris, mais sans s'y limiter, les logiciels inclus sur une image adressée à Dell en conjonction avec le service Custom Image Service (Annexe D), le service Connected Configuration Service (Annexe E) et/ou le service Connected Provisioning Service (Annexe F), ne contiennent pas de technologie protégée (par exemple, chiffrement) ou, s'ils contiennent ce type de technologie, que ces Produits tiers peuvent être exportés par Dell, dans tous les pays (en dehors de ceux soumis à un embargo selon les lois applicables en matière d'exportation), sans nécessiter de licence d'exportation. Dell n'est pas tenu de vérifier la véracité des déclarations faites par le Client relativement à l'existence d'une licence d'exportation ou à l'éligibilité des Produits tiers à une exportation sans licence. Les autorisations d'exportation du Client doivent être conformes aux lois nationales et locales ainsi qu'aux réglementations et aux conditions applicables (par exemple, signature manuscrite ou électronique). En plus des garanties ci-dessus, une certification d'exportation signée séparément peut être requise pour le service Custom Image Service (Annexe D), le service Connected Configuration Service (Annexe E) et/ou le service Connected Provisioning Service (Annexe F) (la « Certification de conformité d'exportation d'image »). Dans certains pays, des autorisations d'exportation peuvent être nécessaires en complément d'un ou de plusieurs autres Services (par exemple : configuration de numéros d'inventaire, configuration matérielle ou configuration logicielle). Toute autorisation d'exportation requise doit être remplie, signée et renvoyée à Dell avant l'implémentation par Dell du ou des Services applicables. Si Dell doit obtenir une licence d'exportation pour les Produits tiers afin d'assurer sa prestation du ou des Services, le Client accepte de lui apporter, à titre gratuit, toute assistance requise pour obtenir ladite licence, dans la limite du raisonnable.

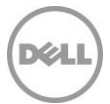

Indemnisation par le Client. Le Client est tenu de défendre, d'indemniser et de dégager Dell de toute responsabilité, sur demande, eu égard à toute plainte ou action d'une tierce partie, découlant (a) de l'incapacité du Client à obtenir la licence, les droits de propriété intellectuelle appropriés ou toute autre autorisation, certification réglementaire ou approbation associée aux Produits tiers, ainsi que tous les logiciels ou matériels indiqués ou demandés par le Client à Dell en vue de leur installation ou de leur intégration dans le cadre du ou des Services, ou (b) de toute déclaration inexacte concernant l'existence d'une licence d'exportation ou de toute allégation à l'encontre de Dell due à une violation présumée ou effective par le Client des lois, réglementations et décrets d'exportation.

Avis et clause de non-responsabilité concernant les caractéristiques techniques. Il incombe au Client de déterminer les caractéristiques techniques pour le ou les Services et de s'assurer que ces caractéristiques sont correctement documentées vis-à-vis de Dell. Le Client reconnaît qu'il lui appartient de choisir le ou les Services. Dell est en droit de s'appuyer sur les caractéristiques techniques fournies par le Client. La société Dell ne peut être tenue responsable des obligations ou dommages découlant de la prestation du ou des Services assurés conformément aux caractéristiques techniques du Client. Si Dell estime, dans la mesure du raisonnable et à sa discrétion, que le ou les Services envisagés ne sont pas réalisables techniquement, Dell se réserve le droit de refuser de procéder à la prestation du ou des Services. Dell ne garantit en aucun cas que le ou les Services fournis au Client répondront à toutes ses exigences, dans la mesure où Dell dépend de Produits tiers et de l'assistance apportée par le Client ou par des tiers.

Contrôle des modifications. Pour les travaux supplémentaires non spécifiés dans un projet de services ou dans la fiche technique y afférant et qui résultent : (i) d'une modification demandée dans le champ d'application du projet de services, (ii) d'un acte ou d'une omission du Client ; (iii) d'un changement dans la législation et/ou les réglementations applicables, (iv) de temps supplémentaire passé par les ressources sur site ou la replanification de ces dernières ou (v) d'un cas de force majeure, Dell envisagera les travaux supplémentaires à réaliser et fournira les détails des éventuels changements en termes de chronologie et de coût en fonction des modifications demandées. Si le Client accepte les délais et/ou les coûts supplémentaires, il confirmera son accord par écrit avant que Dell commence, ou, si Dell a déjà commencé, continue à fournir les services supplémentaires. Le Client travaillera avec son agent commercial pour payer les frais supplémentaires convenus.

Retour d'informations du Client. Le Client accepte que Dell l'invite à participer à une enquête de retour d'informations du Client. En outre, Dell pourra demander au Client de servir de référence concernant les performances et les Services de Dell. Si le Client accepte de servir de référence, Dell et lui conviendront par écrit des modalités de cette référence. Un programme de référence a été développé afin de faciliter les conversations confidentielles entre les clients potentiels et les clients Dell.

La présente Description du Service est conclue entre vous, le Client (« vous » ou le « Client »), et l'entité Dell mentionnée sur votre Bon de commande pour l'achat du présent Service (« Entité légale Dell »). La prestation du présent Service est soumise à un contrat principal de services distinct, conclu entre le Client et l'Entité légale Dell qui autorise expressément la vente du Service. En l'absence d'un tel contrat autorisant expressément ce Service, selon où se trouve le Client, le présent service est fourni dans le cadre des conditions commerciales de Dell ou du contrat référencé dans le tableau ci-dessous (dans ce cas, le « Contrat »). Consultez le tableau ci-dessous pour trouver l'URL correspondant au Contrat disponible applicable au site du Client. Les parties déclarent avoir lu les conditions générales en ligne et acceptent d'être liées par ces dernières.

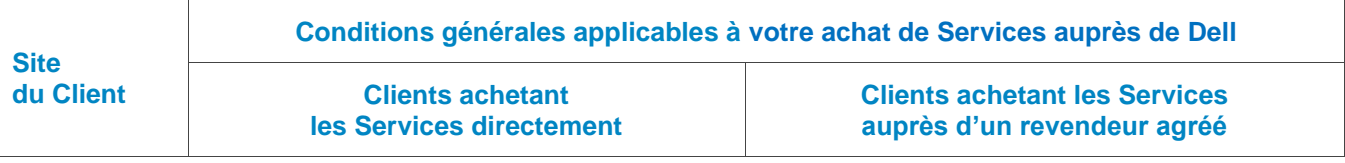

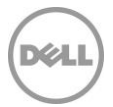

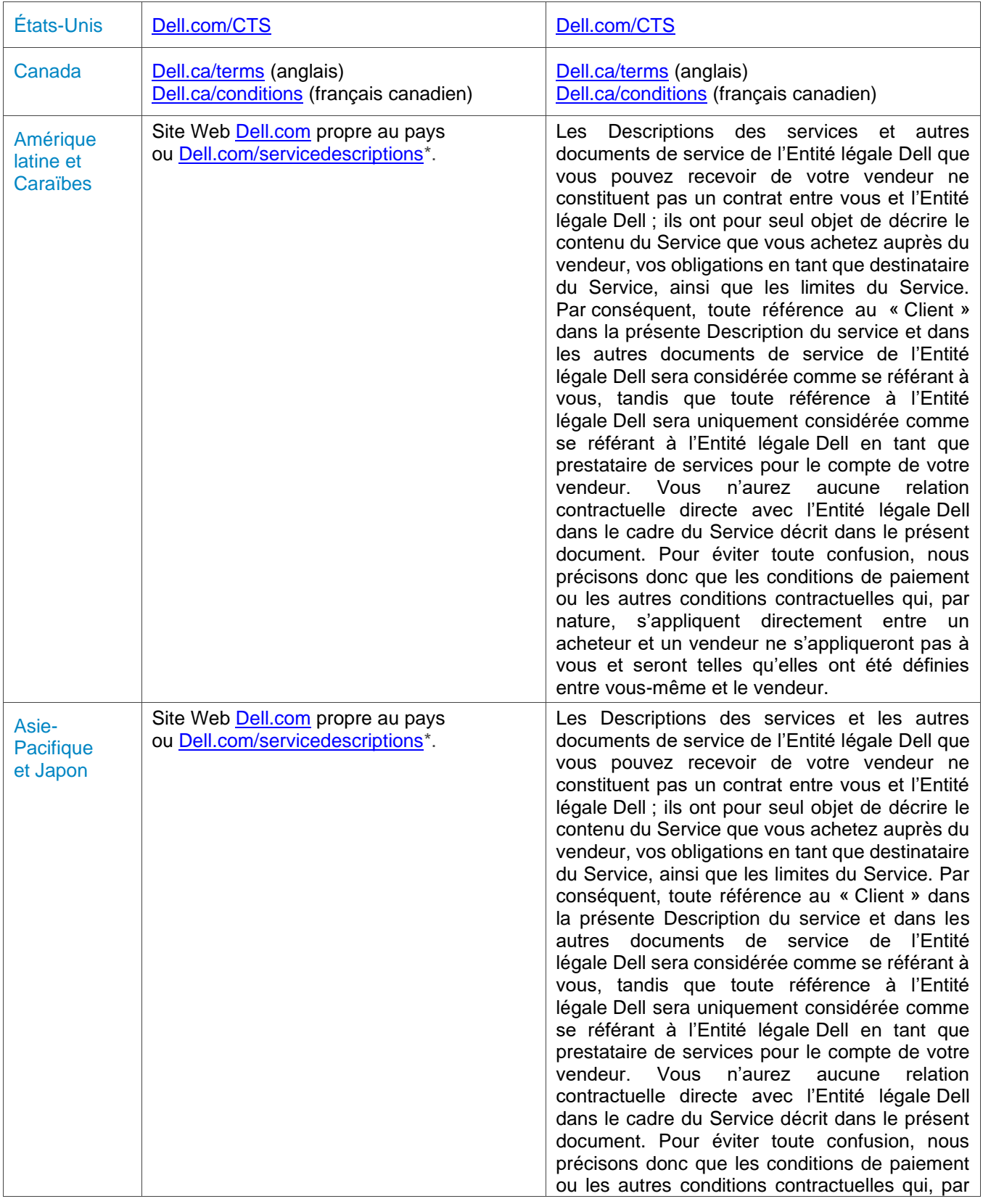

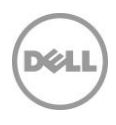

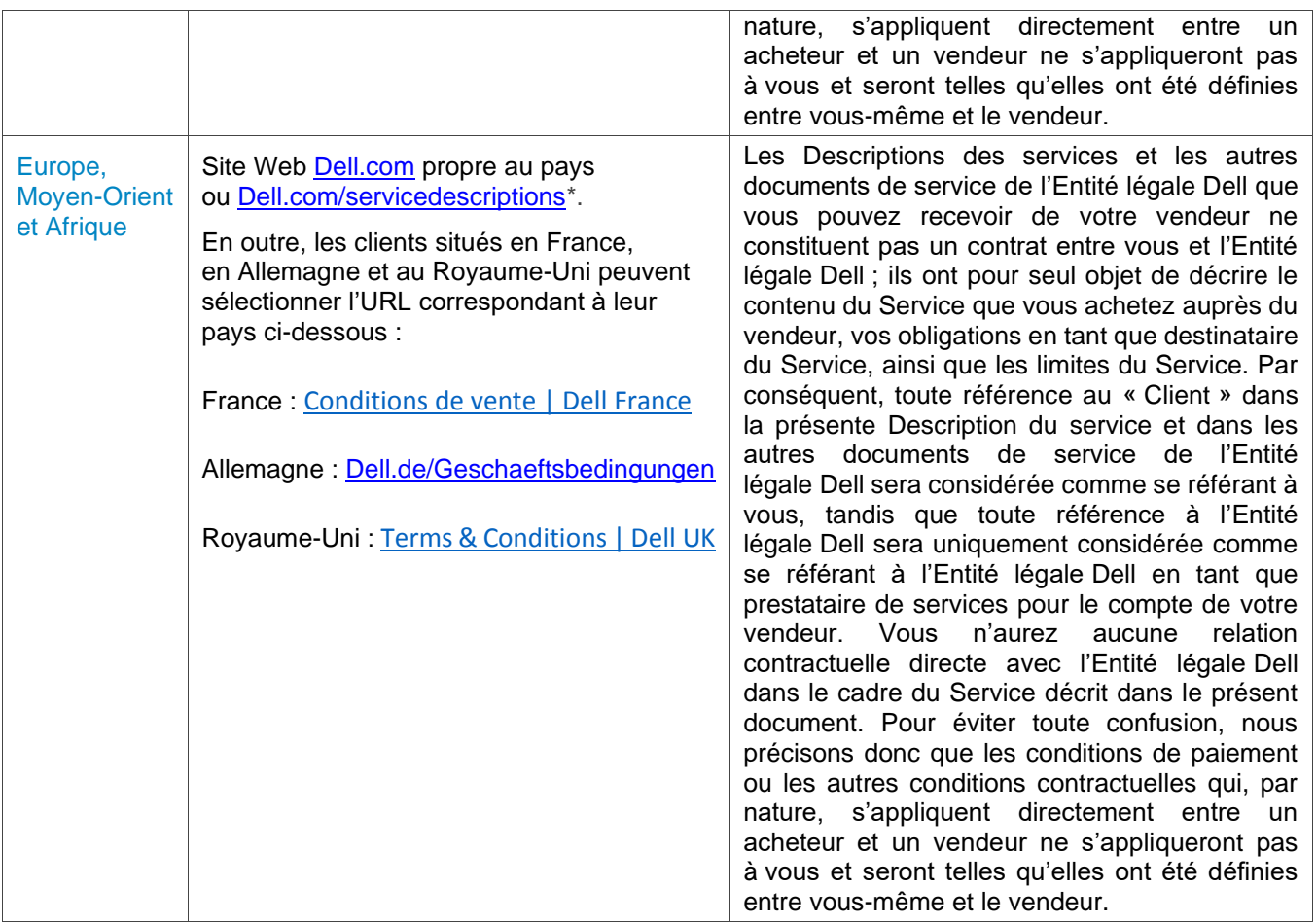

\* Les clients peuvent accéder au site Web [Dell.com](http://www.dell.com/) propre à leur pays en saisissant l'adresse [Dell.com](http://www.dell.com/) à partir d'un ordinateur connecté à Internet dans leur pays ou en utilisant les options de choix d une zone géographique ou d'un pays sur le site Web Dell, à l'adresse [Dell.com/content/public/choosecountry.aspx?c=us&l=en&s=gen.](http://www.dell.com/content/public/choosecountry.aspx?c=us&l=en&s=gen)

Le Client accepte en outre qu'en renouvelant, modifiant, prolongeant ou continuant à utiliser le Service audelà de la durée initiale, ce dernier soit soumis à la Description du service alors en vigueur, disponible sur le site [Dell.com/servicedescriptions.](http://www.dell.com/servicedescriptions)

Confidentialité **:** Dell traitera toutes les informations personnelles recueillies dans le cadre de cette Description du service conformément à la Déclaration de confidentialité de Dell pour la juridiction applicable. Ces déclarations sont toutes disponibles à l'adresse [http://www.dell.com/localprivacy,](http://www.dell.com/localprivacy) chacune d'elles étant incluse en référence dans les présentes.

En cas de conflit entre les termes de l'un des documents constitutifs du présent Contrat, les documents prévaudront dans l'ordre suivant : (i) la présente Description du service ; (ii) le Contrat ; (iii) le Bon de commande. Les termes qui prévalent seront interprétés aussi étroitement que possible en vue de résoudre le conflit, tout en préservant autant de termes non conflictuels que possible, y compris en préservant les dispositions non conflictuelles contenues dans le même paragraphe, la même section ou la même soussection.

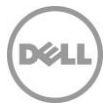

En commandant les Services, en recevant la prestation, en utilisant les Services ou les logiciels connexes, ou en sélectionnant le bouton ou la case (ou autre) « J'accepte » sur le site Web Dell.com lors de votre achat, ou dans l'une des interfaces Internet ou logicielles Dell, vous acceptez d'être lié par la présente Description du service et par les contrats qui y sont référencés. Si vous souscrivez à cette Description du service pour le compte d'une société ou d'une autre personne morale, vous déclarez être légalement autorisé à assujettir cette personne morale aux conditions de la présente Description du service. Dans ce cas, la mention « vous » ou le « Client » désigne cette personne morale. Outre le fait de recevoir la présente Description du service, les Clients de certains pays peuvent également être tenus de signer un Bon de commande.

## Conditions générales supplémentaires

1. Période de validité du Service. La présente Description du service entre en vigueur à la date indiquée sur votre Bon de commande et se poursuit pendant toute la période de validité (« **Période de validité** ») spécifiée dans le paragraphe 2(J) ci-dessous. Le nombre de systèmes, de licences, d'installations, de déploiements, de points de terminaison gérés ou d'utilisateurs finaux pour lesquels le Client a acheté un ou plusieurs Services, le tarif ou le prix, ainsi que la Période de validité applicable pour chaque Service figurent sur le Bon de commande du Client. Sauf accord contraire écrit conclu entre le Client et Dell, les achats des Services en vertu de la présente Description du service sont réservés au seul usage interne du Client et ne doivent pas être utilisés à des fins de revente ni dans le cadre d'un bureau de services.

#### 2. Autres informations importantes

- **A.** Replanification. Une fois le présent Service planifié, toute modification du calendrier doit avoir lieu au moins huit (8) jours calendaires avant la date planifiée. À partir de sept (7) jours avant la date programmée, des frais de report sont appliqués, ne pouvant pas dépasser 25 % du prix des Services. Tout report du Service sera confirmé par le Client au moins huit (8) jours avant le début du Service.
- **B.** Paiement du matériel acheté avec les Services. Sauf accord écrit contraire, le paiement du matériel n'est en aucune façon conditionné par les performances ou la prestation des services achetés avec ledit matériel.
- **C.** Limites commercialement raisonnables du champ d'application du Service. Dell peut refuser d'effectuer la prestation du Service si, de son avis commercialement raisonnable, celle-ci est de nature à faire naître un risque excessif pour Dell ou ses prestataires de services, ou dépasse le champ d'application du Service. Dell décline toute responsabilité relative aux pannes ou aux retards d'exécution causés par des événements échappant à son contrôle, notamment un manquement du Client vis-à-vis des obligations énoncées dans la présente Description du service.
- **D.** Services en option. Il est possible d'acheter auprès de Dell des services en option variables selon le site du Client (support au cas par cas, services managés, services d'installation, de conseil, professionnels, de support technique ou de formation). Les services en option peuvent faire l'objet d'un contrat distinct avec Dell. En l'absence d'un tel contrat, les services en option sont fournis conformément aux dispositions de la présente Description du Service.
- **E.** Cession et sous-traitance. Dell se réserve le droit de sous-traiter ce Service et/ou de céder cette Description du service à des prestataires de services tiers qualifiés afin qu'ils exécutent le Service pour le compte de Dell.
- **F.** Annulation. Dell se réserve le droit d'annuler le présent Service à tout moment au cours de sa Période de validité pour l'un des motifs suivants :
	- Le Client ne s'est pas acquitté de la totalité du montant dû pour le présent Service conformément aux conditions stipulées sur sa facture.
	- Le Client est insultant, menaçant ou refuse de coopérer avec l'analyste ou le technicien sur site.

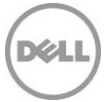

• Le Client n'a pas respecté l'ensemble des conditions générales mentionnées dans la présente Description du service.

En cas d'annulation du présent Service par Dell, le Client en sera avisé par écrit à l'adresse figurant sur la facture du Client. Cette notification comportera le motif de l'annulation ainsi que sa date d'entrée en vigueur, à savoir un minimum de dix (10) jours à compter de la date d'envoi par Dell de la notification d'annulation au Client, sauf dispositions contraires prévues par la législation locale ne pouvant être modifiées par contrat. Si Dell annule le présent Service conformément à ce paragraphe, le Client ne pourra bénéficier d'aucun remboursement des montants acquittés ou dus à Dell.

- **G.** Restrictions géographiques et délocalisation. Le présent Service est destiné à être assuré sur le ou les sites mentionnés sur la facture du Client. Le présent Service n'est pas disponible dans certaines régions. Les options de service, y compris les niveaux de service, les heures d'ouverture de l'assistance technique et les délais d'intervention sur site peuvent varier en fonction de la zone géographique, et certaines options peuvent ne pas être disponibles à l'achat selon l'emplacement du Client. Pour de plus amples renseignements, veuillez contacter votre agent commercial. L'obligation de Dell à fournir les Services pour les Produits pris en charge délocalisés est soumise à différents facteurs, y compris mais sans s'y limiter la disponibilité locale des Services, l'ajout de frais, ainsi que l'inspection et la recertification des Produits pris en charge délocalisés, conformément aux tarifs Dell en vigueur. Le service Online First Article n'est pas disponible dans certaines régions. Les services Asset Tagging et Asset Reporting sont également disponibles sur une sélection de périphériques (par exemple : écrans, imprimantes, racks) dans les Amériques, en Europe, au Moyen-Orient et en Afrique.
- **H.** Partenaires Dell. Dell peut faire appel à des sociétés affiliées et des sous-traitants pour la prestation du ou des Services. La prestation du ou des Services peut être effectuée hors du pays où se trouvent le Client et/ou Dell. Occasionnellement, Dell peut modifier l'emplacement de prestation des Services et/ou des parties effectuant les Services (sous réserve, toutefois, que Dell demeure responsable de la livraison des Services auprès du Client).
- **I.** Transfert du Service. Le Client n'a pas le droit de transférer à un tiers les Services, ni tout droit qui lui est conféré dans le cadre de ce contrat.
- **J.** Le Service expire 180 jours calendaires après la date d'achat**.** SAUF DISPOSITIONS CONTRAIRES DE LA LOI EN VIGUEUR, ET POUR LES CLIENTS AYANT ACHETÉ LE SERVICE ASSET RESALE AND RECYCLING SERVICE (VOIR L'ANNEXE G), IL PEUT ÊTRE UTILISÉ UNE FOIS AU COURS DES 180 JOURS CALENDAIRES QUI SUIVENT LA DATE D'ACHAT INITIALE (« DATE D'EXPIRATION »). LA DATE D'ACHAT INITIALE CORRESPOND À LA DATE INDIQUEE SUR VOTRE BON DE COMMANDE AUPRÈS DE DELL. LA PRESTATION DU SERVICE PAR DELL SERA CONSIDÉRÉE COMME RÉALISÉE APRÈS LA DATE D'EXPIRATION, MÊME SI LE SERVICE N'A PAS ÉTÉ UTILISÉ.

Si aucune Description du service ou Spécification d'offre n'est présentée ci-dessous, veuillez contacter votre agent commercial Dell local pour confirmer la disponibilité de ce service dans votre pays.

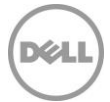

## Annexe A

# ProDeploy for Client

## Single Point of Contact

## Présentation du service

Le service Single Point of Contact (« SPOC ») fournit au Client un interlocuteur Dell unique pour les Services inclus dans sa commande. Le SPOC servira de point de contact principal du Client jusqu'à la fin du déploiement.

## Responsabilités du Client

- Désigner un interlocuteur principal qui collaborera avec Dell et ses représentants désignés dans le cadre des activités avant et pendant l'exécution du ou des Services correspondants.
- Fournir des interlocuteurs techniques disposant d'un niveau de connaissance professionnel des composants des technologies de l'information à prendre en compte durant la réalisation des Services, et ayant l'autorité suffisante pour prendre des décisions commerciales (« Interlocuteurs techniques »). Dell peut demander que des réunions soient planifiées avec les Interlocuteurs techniques.
- Apporter sa coopération raisonnable et en temps opportun à Dell dans le cadre de l'exécution des Services.

## Responsabilités de Dell

- Une fois les commandes contenant les Services saisies, Dell attribue un SPOC.
- Le SPOC tente de contacter le Client par e-mail ou par téléphone pour se présenter.
- Si le SPOC ne parvient pas à joindre le Client, le déploiement/les Services sont mis en attente jusqu'à l'expiration de la période de validité du Service (c'est-à-dire, 180 jours calendaires).
- Une fois le contact pris, le SPOC aide le Client à comprendre le Service et les informations clés nécessaires à la bonne exécution des Services achetés.

### Services exclus

• Toutes activités autres que celles spécifiquement énoncées dans la présente Annexe.

## Conditions générales supplémentaires

Le SPOC peut déterminer que d'autres experts doivent travailler directement avec les Interlocuteurs du Client pour assurer la bonne exécution du Service.

## TechDirect Portal Access

Les clients qui achètent des Services dans le cadre de la présente Description du service peuvent accéder au portail TechDirect.

Depuis ce Portail, en fonction du Service souscrit, les Clients peuvent effectuer de nombreuses tâches associées à leur déploiement, y compris, sans s'y limiter :

- Fournir les caractéristiques techniques, les images du système d'exploitation et d'autres informations requises par Dell pour exécuter le ou les Services.
- Fournir des adresses de déploiement et l'accès aux instructions de travail sur site.
- Créer des profils réutilisables pour les détails de l'installation.

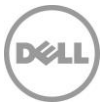

• Télécharger (de manière bidirectionnelle) des documents et outils clés.

TechDirect conserve les caractéristiques détaillées de tous les déploiements de ProDeploy Client Suite. Sur le portail TechDirect, les clients peuvent vérifier, confirmer et approuver toutes les spécifications de déploiement correspondant au(x) Service(s) acheté(s) et utilisé(s) par le Client. Les clients doivent utiliser le portail TechDirect pour le Service Data Erase Service (Annexe B), le Service Connected Provisioning (Annexe F) et/ou le Service Asset Resale and Recycling Service (Annexe G).

L'utilisation par le Client du portail TechDirect est soumise aux conditions d'utilisation du portail (les « Conditions d'utilisation ») qui correspondent à l'option Services achetée et/ou utilisée par le Client.

Parmi les Conditions d'utilisation, le Client accepte notamment : (1) de consulter, de prendre en compte et d'approuver les spécifications du Service pris en charge ; et (2) les clauses de non-responsabilité de Dell et/ou de responsabilité du Client pour tous les aspects de l'utilisation du portail client en libreservice qu'il accepte en vertu des Conditions d'utilisation qui lui sont présentées via le portail TechDirect.

## Deployment Expert Service

## Présentation du service

Le service Deployment Expert Service offre au Client des recommandations fournies par Dell afin d'optimiser les activités associées à la prestation du Service sur site ou à distance.

#### Responsabilités du Client

- Fournir les informations demandées dans les trois (3) jours ouvrés suivant la demande effectuée par Dell.
- Apporter sa coopération raisonnable et en temps opportun à Dell vis-à-vis des recommandations d'optimisation.

#### Responsabilités de Dell

- Avant que débutent les activités de déploiement, Dell demandera des informations sur l'objectif de déploiement du Client, le plan de déploiement existant, l'environnement IT et les besoins des utilisateurs finaux.
- Dell examinera les informations fournies par le Client. Si des pistes d'optimisation sont identifiées, Dell les partagera par écrit avec le Client avant l'exécution des Services. Si aucune piste d'optimisation n'est identifiée, Dell en informera le Client par écrit.

#### Services exclus

• Toutes activités autres que celles spécifiquement énoncées dans la présente Annexe.

### Conditions générales supplémentaires

- La coopération du Client vis-à-vis des recommandations n'est pas requise, sauf si elle est explicitement mentionnée dans la présente Description du service.
- Les recommandations seront faites en fonction des avantages pouvant être tirés de l'application des recommandations.
- Des recommandations ne seront pas émises pour chaque déploiement.

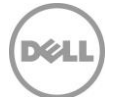

## Configure BIOS Settings Service

## Présentation du service

Les services Configure BIOS Settings offrent aux Clients un moyen pratique et efficace de personnaliser, pendant la conception, les paramètres d'entrée/sortie de base (« BIOS ») standard Dell de nouveaux Produits pris en charge. Les Clients peuvent choisir de s'éloigner de la configuration du BIOS par défaut de Dell en faisant leur choix parmi des options de BIOS gérées et fournies par Dell.

## Responsabilités du Client

- Tester les personnalisations du BIOS demandées et vérifier qu'elles fonctionnent selon les besoins du Client sur le système Dell pris en charge. LA SOCIÉTÉ DELL NE PEUT ÊTRE TENUE RESPONSABLE DE LA PERTE OU DE LA RÉCUPÉRATION DE DONNÉES OU DE PROGRAMMES EN RAPPORT AVEC LES PARAMÈTRES PERSONNALISÉS DU BIOS.
- Fournir toute assistance raisonnable demandée par Dell pour obtenir la licence d'exportation nécessaire à la prestation du Service.
- Sélectionner les paramètres BIOS disponibles au moyen de TechDirect ou collaborer avec un SPOC pour documenter et consigner ses exigences techniques dans la fiche technique.
- Valider l'exactitude et vérifier les exigences en approuvant la fiche technique dans TechDirect ou en le renvoyant au SPOC.
- Garantir, en envoyant son sigle, sa marque et/ou son logo à Dell, que Dell et les partenaires Dell sont pleinement autorisés et/ou que la licence leur est accordée pour utiliser ce sigle, cette marque et/ou ce logo conformément aux besoins du Client.

## Responsabilités de Dell

- Dell développe des scripts permettant de définir en usine les personnalisations du BIOS.
- Le processus de personnalisation du BIOS est testé au cours du processus de fabrication.
- Les paramètres du BIOS sont appliqués avant l'expédition au Client.

### Services exclus

- Provisionnement ou octroi de licence de toute application logicielle tierce.
- Installation physique de tout matériel ou logiciel sans rapport avec le service Configure BIOS Settings Service.
- Création de paramètres BIOS personnalisés en dehors des paramètres BIOS standard de Dell.
- Dépannage ou support technique relatif à l'image du Client avec les paramètres BIOS personnalisés.
- Test de compatibilité d'une application ou d'un équipement matériel spécifique du Client avec l'image et les paramètres BIOS personnalisés du Client.
- Toutes activités autres que celles spécifiquement énoncées dans la présente Annexe.

## Conditions générales supplémentaires

- Les paramètres de personnalisation du BIOS ne sont pas tous disponibles sur tous les Produits pris en charge. Les paramètres du BIOS disponibles par type de système peuvent être consultés dans TechDirect. Le Client peut également consulter le SPOC ou le service commercial Dell en ce qui concerne les capacités relatives à un paramètre spécifique par type de système.
- Tous les paramètres du BIOS non configurés via le Service répertorié dans la présente Annexe peuvent être modifiés sans préavis. Autrement dit, l'utilisation du Service est le seul moyen de garantir la cohérence des paramètres du BIOS.

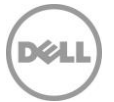

• Dell publie régulièrement des mises à jour obligatoires du BIOS. Les mises à jour obligatoires du BIOS s'appliquent aux BIOS « figés ». Le Client peut « re-figer » le BIOS au nouveau niveau de mise à jour.

## Asset Tagging Service

## Présentation du service

Le service Asset Tagging Service offre une méthode pratique et efficace pour placer un numéro d'inventaire créé par Dell sur les nouveaux Produits Dell pris en charge au cours de leur fabrication. Il offre en outre des capacités d'étiquetage externes pour les cartons du système/de la plateforme (cartons et palettes d'expédition). Sur demande du Client, ce Service peut également inclure la programmation de la mémoire CMOS du système pour y inclure les données relatives aux numéros d'inventaire lors du processus de fabrication.

## Responsabilités du Client

- Fournir les exigences techniques dans TechDirect ou au SPOC, notamment :
	- Type de numéro d'inventaire et taille.
	- Position du numéro d'inventaire sur le système.
	- Champs de données obligatoires.
- Fournir toutes les informations nécessaires pour remplir l'étiquette du numéro d'inventaire, notamment, mais sans s'y limiter, la gamme d'équipement du Client, lorsque Dell crée le numéro d'inventaire.
- Vérifier que l'emplacement du numéro d'inventaire, ainsi que les champs de données requis, sont indiqués dans TechDirect ou dans la fiche technique.
- Le Client valide l'exactitude et vérifie les exigences dans TechDirect en approuvant et retournant la fiche technique à Dell.
- Valider tout format dans TechDirect ou par écrit préalablement à la soumission pour la création.

## Responsabilités de Dell

- Le cas échéant, le SPOC ou le service commercial Dell collabore avec le Client pour documenter et consigner les besoins techniques du Client dans la fiche technique.
- L'ingénieur Dell conçoit le numéro d'inventaire ou la personnalisation du CMOS tel que documenté dans la fiche technique.
- Le service Asset Tagging Service est testé lors des processus de fabrication.

### Services exclus

- Provisionnement ou octroi de licence de toute application logicielle tierce.
- Installation physique de tout matériel ou logiciel sans rapport avec le service Asset Tagging Service.
- Impression des numéros d'inventaire sur le support d'étiquette fourni par le Client.
- Collage des étiquettes fournies par le Client.
- Toutes activités autres que celles spécifiquement énoncées dans la présente Annexe.

### Conditions générales supplémentaires

• La position/l'emplacement du numéro d'inventaire peut varier selon la plateforme matérielle et le type de numéro d'inventaire. Contactez votre agent commercial Dell ou votre SPOC pour connaître les options de placement des numéros d'inventaire sur les Produits pris en charge.

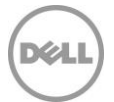

## Ship Box Label Service

## Présentation du service

Le service Ship Box Label Service (« Ship Box Label ») permet au Client d'apposer sur le carton d'expédition du système une étiquette imprimée Dell contenant des informations standard ou personnalisées. Ce Service offre au Client la possibilité de personnaliser l'étiquette d'emballage d'expédition pour répondre au mieux à ses exigences spécifiques.

Les éléments personnalisables du service Ship Box Label peuvent varier, mais ils peuvent inclure l'ajout de contenu exclusif ou de détails concernant la commande du client ou le système que l'on retrouve généralement sur les systèmes d'informations Dell pris en charge (c'est-à-dire, taille du disque dur, RAM, processeur, numéro de modèle, numéro de bon de commande du client, date d'expédition, numéro d'inventaire, numéro de série).

### Responsabilités du Client

- Fournir toutes les informations nécessaires pour remplir l'étiquette du numéro d'inventaire, notamment, mais sans s'y limiter, la gamme d'équipement du Client, lorsque Dell crée le numéro d'inventaire.
- Sélectionner une étiquette d'emballage d'expédition préconçue au moment du placement de la commande ou dans TechDirect, choisir parmi les champs disponibles et les options de mise en page, ou travailler avec un SPOC pour documenter et consigner les exigences techniques du Client au sein d'une fiche technique.
- Le Client valide l'exactitude et vérifie les exigences dans TechDirect en approuvant et retournant la fiche technique à Dell.
- Valider tout format dans TechDirect ou par écrit préalablement à la soumission pour la création.

## Responsabilités de Dell

- Générer, imprimer et/ou coller l'étiquette.
- Apposer l'étiquette à l'extérieur du carton selon les instructions de Dell (système, périphériques, etc.). Des mentions en plusieurs langues (jeu de caractères internationaux) peuvent être requises.
- Quelle que soit leur taille, toutes les étiquettes doivent être apposées au même endroit sur chaque emballage. Leur emplacement doit être en haut du plus grand côté. Cette règle s'applique dans le monde entier, sauf en cas de stipulation différente par certaines exigences régionales ou nationales.

### Services exclus

• Toutes activités autres que celles spécifiquement énoncées dans la présente Annexe.

## Standard Asset Report Service

Le service de rapports standard sur les actifs (« Standard Asset Report ») produit un rapport prédéfini détaillant les informations relatives au système et à la commande.

Ce rapport sera fourni chaque jour où les Produits pris en charge seront expédiés au Client. Dell fournira ce rapport sous forme de feuille de calcul Microsoft Excel (.XLS).

Les rapports seront transmis par e-mail ou pourront être téléchargés depuis TechDirect.

Champs inclus dans le rapport sur les actifs : numéro de compte, numéro d'inventaire (le cas échéant), description du boîtier, style du boîtier, nom de la société, nom de l'ordinateur, processeur, adresse d'expédition 1, adresse d'expédition 2, adresse d'expédition 3, ville d'expédition, État d'expédition, code

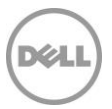

postal d'expédition, pays d'expédition, nom du client, numéro du client, numéro de série Dell, code de service express, taille du disque dur, système d'exploitation installé, adresse MAC 1, adresse MAC 2, adresse MAC 3, date de fabrication, mémoire, modèle, numéro de commande, numéro du bon de commande (le cas échéant), date de commande, date d'expédition, transmission de l'adresse MAC, vitesse du processeur, date d'expédition prévue et expiration de la garantie 3 ans, expiration de la garantie 4 ans ou expiration de la garantie 5 ans.

## Responsabilités du Client

- Le cas échéant, fournir toute assistance raisonnable demandée par Dell pour obtenir la licence d'exportation nécessaire à la prestation des Services.
- Vérifier que le service Standard Asset Report Service répond aux besoins du Client.

### Services exclus

• Toutes activités autres que celles spécifiquement énoncées dans la présente Annexe.

## Annexe B

## ProDeploy Plus for Client

ProDeploy Plus for Client inclut toutes les fonctionnalités de Services de ProDeploy for Client, en plus des services suivants :

- OS and Software Preparation Service
- Data Migration Service
- Data Erase Service
- Deployment Support Service
- Asset Resale and Recycling Service (tel que défini dans l'Annexe G)

## OS and Software Preparation Service

## Présentation du service

Le service Dell OS and Software Preparation Service permet au Client de choisir différentes options pour charger les systèmes d'exploitation et/ou les logiciels sur le Produit pris en charge acheté avec le Service. L'option sélectionnée par le Client sera appliquée à tous les Produits pris en charge sur la Commande.

Les Clients peuvent choisir l'une des options suivantes :

- Ready Image Service (tel que défini dans l'Annexe C)
- Custom Image Service (tel que défini dans l'Annexe D)
- Connected Configuration Service (tel que défini dans l'Annexe E)
- Connected Provisioning Service (tel que défini dans l'Annexe F)

## Responsabilités du Client

• Sélectionner l'une des options disponibles pour charger les systèmes d'exploitation et/ou les logiciels sur les Produits pris en charge via TechDirect ou communiquer la sélection au SPOC par écrit. Une fois la sélection effectuée par le Client, elle ne peut pas être modifiée une fois que les commandes de Produits pris en charge ont été publiées pour être créées.

## Services exclus

• Toutes activités autres que celles spécifiquement énoncées dans la présente Annexe.

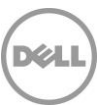

## Data Migration Service

## Présentation du service

Le service Data Migration Service assure la migration des données d'un Système existant vers un nouveau Produit Dell pris en charge (« Data Migration Service ») comme indiqué plus précisément dans la présente Annexe. Le présent Service apportera au Client un outil de migration des données fourni par Dell avec des instructions détaillées. La migration des données sera effectuée par le Client.

La migration des données peut s'effectuer de diverses manières :

- Directement depuis un Système existant vers un Produit pris en charge via un câble réseau standard
- Directement depuis un Système existant vers un Produit pris en charge via le réseau du Client
- Depuis un Système existant vers un emplacement de stockage fourni par le Client (disque externe/clé USB ou partage de fichiers en ligne), puis de l'emplacement de stockage vers le nouveau Produit pris en charge

Si le Client a également acheté le Service Onsite PC Installation en tant que Service complémentaire, ce Service sera fourni par Dell pour le compte du Client. Ce Service sera fourni pendant et en coordination avec l'installation d'un nouveau Produit pris en charge. Pour plus d'informations, reportez-vous à la section « *Conditions générales supplémentaires lorsqu'il est livré en conjonction avec le service Onsite PC Installation* » ci-dessous et à l'Annexe H.

## Responsabilités du Client

- Communiquer les instructions fournies par Dell pour finaliser le service Data Migration Service à l'Interlocuteur du Client approprié qui effectuera la migration des données.
- Suivre les instructions fournies à l'aide de l'outil de migration des données et des instructions fournies par Dell.
- Fournir un accès administrateur temporaire ou un compte administrateur à toute personne tentant d'exécuter le Service.
- Si le présent Service est fourni conjointement avec le service Onsite PC Installation, respecter les responsabilités du Client du service Onsite PC Installation (Annexe H).
- Sur demande, fournir un support USB 3.x/externe pour le transfert de données à la personne exécutant le service Data Migration Service. Toute mesure corrective devant être apportée à l'environnement de baies de stockage source est de la responsabilité du Client, sauf en ce qui concerne les plateformes de stockage Dell sous garanties valides.
- Lorsqu'il n'est pas fourni en conjonction avec le service Onsite PC Installation (c'est-à-dire que le Client n'a pas acheté Onsite PC Installation Service), le service Data Migration Service sera exécuté par le Client ou l'utilisateur final à l'aide de l'outil de migration des données et des instructions fournies.

### Responsabilités de Dell

• Fournir des instructions et un outil de migration des données pour capturer les données utilisateur et les paramètres de chacun des systèmes du Client remplacés par le ou les Produits pris en charge et migrer les données associées au profil de l'utilisateur du domaine vers le ou les nouveaux Produits pris en charge.

### Services exclus

• Migration de données en utilisant des outils autres que ceux désignés par Dell pour la prestation du Service effectué par le personnel Dell et la satisfaction des obligations du Client.

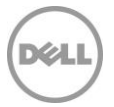

- Migration de profils d'utilisateurs pour des comptes locaux (non situés dans un domaine).
- Migration de données de comptes d'utilisateurs vers d'autres domaines.
- Désinstallation ou réinstallation de produits ou logiciels existants.
- Récupération de données, reprise après sinistre.
- L'outil ne déplacera/copiera pas les applications ni les logiciels. Transfert d'applications ou rédaction de scripts pour les installations d'applications sur le système dans le cadre de la migration des données.
- Toute activité relative à la configuration ou au dépannage de l'infrastructure réseau.
- Le service Data Migration Service ne peut être exécuté qu'une seule fois par Produit pris en charge.
- Toutes activités autres que celles spécifiquement énoncées dans la présente Annexe.

## Conditions générales supplémentaires lorsqu'il est livré en conjonction avec le service Onsite PC Installation

- S'il est établi qu'il existe des éléments de l'environnement du Client ou du matériel qui limitent la vitesse de transfert et prolongent le temps requis par le technicien, Dell collaborera avec le Client pour limiter ces problèmes. En fonction de la décision de Dell, des frais supplémentaires dus au processus de contrôle des changements peuvent incomber au client.
- Des tentatives de transferts des données du Client seront effectuées. Cependant, si Dell juge après 3 tentatives que le transfert est impossible, la prestation du Service ne sera pas accomplie.
- Transfert d'un volume de données supérieur à 100 Go par Produit pris en charge
- Performances médiocres des disques durs dues à des secteurs défectueux, à des vitesses inférieures à 5 400 tr/min ou à une fragmentation excessive.
	- o Les paramètres configurés par le Client limitant la vitesse de transfert, par exemple en forçant toutes les cartes d'interface réseau (NIC) à une vitesse plus lente que leur vitesse optimale
	- o Processus en cours d'exécution sur le système existant
	- $\circ$  La non-utilisation de câble réseau CAT5e pour une utilisation sur des cartes réseau (NIC) Gigabit pour toute migration relative au réseau
	- $\circ$  La non-utilisation de ports USB 3.x et de disques durs externes (USB 2.0 minimum)
	- o Processus en cours d'exécution sur le Système existant
	- $\circ$  La non-utilisation de câble réseau CAT5e pour une utilisation sur des cartes réseau (NIC) Gigabit pour toute migration relative au réseau
	- o La non-utilisation de ports USB 3.x et de disques durs externes (USB 2.0 minimum)
- La migration des données sera limitée à un maximum de 45 minutes de temps de travail sur site par PC. Dell évaluera le temps prévu pour effectuer ces activités avant et pendant le déploiement. Si Dell estime que la durée d'exécution des activités sur site est supérieure à la limite de 45 minutes, Dell collaborera avec le client pour modifier les instructions, de sorte que le temps au bureau soit inférieur aux 45 minutes.
- Des tentatives de transferts des données du Client seront effectuées. Cependant, si Dell juge après 3 tentatives que le transfert est impossible, la prestation du Service ne sera pas accomplie.
- Lors de l'installation de plusieurs PC, les techniciens migrent les données sur plusieurs ordinateurs simultanément.
- Pour des raisons de sécurité, Dell n'introduira aucun support de stockage/USB externe dans l'environnement du Client. Si nécessaire (pour la migration des données ou pour l'utilitaire d'installation DMT), le Client devra fournir un support de stockage externe/une clé USB.
- Les services Data Migration Service seront exécutés par Dell à l'aide de l'outil de migration des données par le même personnel Dell sur site et en même temps que le service Onsite Installation.
- Une fois le transfert terminé, le technicien sur site confirmera l'intégrité du transfert et/ou en fera un rapport.

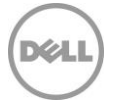

## Deployment Support Service

## Fonctionnalités du service Deployment Support lorsqu'il n'est pas acheté avec le service Onsite PC Installation

Dell fournit une assistance à distance, sur demande du Client, pour l'installation et la connectivité d'un nouveau Produit pris en charge, le transfert des fichiers et des paramètres système de l'utilisateur final, l'effacement des données, l'installation des logiciels fournis par le Client et la désinstallation de l'appareil existant lorsque ProDeploy Plus for Client n'est pas acheté avec le service Onsite PC Installation.

#### **Assistance au Client pour l'installation du Produit pris en charge**

- Conseils à distance sur le déballage d'un nouveau Produit pris en charge et vérification d'éventuels dommages des composants.
- Assistance au Client pour la connexion des périphériques de bureau du Produit pris en charge (par exemple, écrans, claviers, blocs d'alimentation, souris, etc.).
- Assistance au Client pour la connexion du Produit pris en charge aux sources d'alimentation et de gestion de réseau du Client.

#### **Assistance au Client pour la connectivité du Produit pris en charge**

- Aide pour le démarrage du nouveau Produit pris en charge et vérification de la connexion au réseau des périphériques connectés au réseau du Client.
- Aide pour la connexion au nouveau Produit pris en charge à l'aide de l'ID utilisateur et du mot de passe fournis par le Client.
- Si le Client a besoin de l'un des éléments/actions ci-dessous, il doit en informer Dell (via le SPOC désigné) :
	- $\circ$  Aide pour le raccordement des périphériques existants ou installation des nouveaux périphériques de bureau externes au Produit pris en charge et configuration. Si nécessaire, Dell chargera les pilotes fournis par le Client et procèdera à un test de fonctionnalité simple préalablement convenu (par exemple, imprimer une page de test).
	- $\circ$  Aide pour la jonction au domaine de base via l'interface native Windows.
	- o Liaison du Produit pris en charge au groupe de travail. Le Produit pris en charge peut être relié au conteneur par défaut depuis Active Directory sur demande du Client.
	- o Aide pour la réalisation de l'Inscription d'entreprise.
	- o Configuration de l'adresse IP.
	- o Paramétrage de l'e-mail ou du compte en ligne.
	- o Configuration de la connexion au bureau distant.<br>○ Mappage des imprimantes réseau sur le nouveau
	- Mappage des imprimantes réseau sur le nouveau Produit pris en charge.
	- o Restauration du partage de fichiers réseau.
	- $\circ$  Brève orientation de base sur les fonctions principales du nouveau Produit pris en charge.

#### **Assistance au Client pour le service Data Migration Service**

• Assistance lors du téléchargement, de l'installation et de l'exécution du logiciel requis par le Client pour migrer les données.

Des tentatives de transferts des données seront effectuées afin d'aider le Client. Cependant, si Dell juge après 3 tentatives que le transfert est impossible, la prestation du Service ne sera pas accomplie.

#### **Assistance au Client pour le transfert des paramètres**

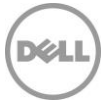

- Assistance lors du téléchargement, de l'installation et de l'exécution du logiciel requis par le Client pour migrer les paramètres.
- Des tentatives de transferts des paramètres seront effectuées afin d'aider le Client. Cependant, si Dell juge après 3 tentatives que le transfert est impossible, la prestation du Service ne sera pas accomplie.

#### **Assistance au Client pour l'installation logicielle**

- Installation d'une ou de plusieurs applications du Produit pris en charge via un téléchargement Internet fourni par le Client, un script manuel, par USB ou CD/DVD.
- En cas de demande du Client, aide pour l'activation du Produit et l'application des mises à jour.
- Configuration de base du logiciel pour utilisation (telle qu'une application de bureau à distance) afin de garantir une fonctionnalité optimale.
- Le cas échéant, désinstallation d'une ou plusieurs applications logicielles demandée par le Client.
- Si le Client le demande, mise à niveau vers la ou les versions des applications logicielles.

#### **Assistance au Client pour l'effacement des données**

• Assistance lors du téléchargement, de l'installation et de l'exécution du logiciel requis par le Client pour effacer les données.

#### **Assistance au Client pour la désinstallation du Système existant**

• Aide pour la déconnexion des composants matériels, du câble réseau et du cordon d'alimentation du Système existant du Client.

## Fonctionnalités du service Deployment Support lors de l'achat avec ou sans le service Onsite PC Installation

Dell fournit 30 jours calendaires de support au Client, au Fournisseur et aux utilisateurs finaux à partir de l'installation initiale et de la connectivité du Produit pris en charge pour les questions ou les problèmes liés à l'installation et à la connectivité du Produit pris en charge.

- Le Client peut contacter une équipe de support Dell (par chat, e-mail, ou téléphone lorsque le contact est initié par un technicien Dell) et obtenir de l'aide pour tout problème lié aux Services fournis dans le cadre de la présente Description du service pendant une période de 30 jours calendaires à compter du déploiement initial du Produit pris en charge.
- Dell collaborera avec le Client ou le Fournisseur afin de diagnostiquer à distance le problème rencontré par le Client.
- Après un diagnostic à distance, pour tout problème concernant l'implémentation par Dell du déploiement, Dell collaborera avec le Client et/ou le Fournisseur pour développer et, si applicable, aider à la mise en œuvre de mesures correctives.
- Ce support s'ajoute à tout autre support que le Client peut recevoir en vertu du Contrat. Pour plus d'informations au sujet des autres types de support disponibles, veuillez consulter votre Bon de commande et/ou votre Contrat.

## Responsabilités du Client

- Le client doit acheter un service ProDeploy Plus for Client pour chaque Produit pris en charge.
- Le client doit demander de l'aide à Dell via la page de support du déploiement à l'aide du lien fourni par le SPOC.
- Apporter sa coopération raisonnable et en temps opportun à Dell dans le cadre de l'exécution des Services.

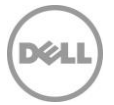

- Le Client doit avoir un téléphone et un accès à Internet stable et fiable.
- Tester et vérifier que le fonctionnement du logiciel est conforme aux besoins du Client sur la ou les plateforme(s) matérielle(s) prise(s) en charge qui seront achetées. Dell ne sera pas tenue responsable des erreurs ou des problèmes de non-compatibilité survenant lors du processus d'installation du logiciel, qui résultent d'un manquement du Client quant au test et à la vérification de la compatibilité du logiciel.
- Tester et vérifier que les paramètres des applications logicielles et du système d'exploitation fonctionnent conformément aux besoins du Client sur le ou les Produits pris en charge qui seront achetés.
- Préparer toutes les zones de travail et les bureaux des utilisateurs finaux avant le début des Services, en veillant à autoriser l'accès aux systèmes, aux périphériques externes, à l'alimentation et à la connectivité réseau.
- Avant le début du Service, créer un compte de domaine et des objets d'ordinateur (si nécessaire, avant la jonction du Produit pris en charge au domaine) depuis Active Directory pour permettre la jonction du domaine avant la date de déploiement planifiée.
- Vérifier qu'il possède toutes les licences et tous les droits nécessaires pour utiliser le logiciel à installer (Dell n'en confirmera pas la conformité).
- Mettre à disposition des sous-réseaux commutés Ethernet 100 Mbits Base-T standard et un débit de 5-10 Mbit/s au niveau de l'ordinateur de bureau pour le chargement de l'application.
- Les ordinateurs de bureau et portables sont connectés à un réseau local et possèdent un accès Internet par l'intermédiaire d'Internet Explorer 7.0 (ou version supérieure) et des versions prises en charge par le fournisseur des navigateurs Edge, Chrome et Firefox.
- Avant de contacter Dell pour obtenir de l'aide, le client doit être prêt à :
	- o Fournir toutes les informations essentielles et pertinentes dont Dell a besoin pour fournir rapidement ce Service.
	- $\circ$  Fournir des informations d'identification de domaine avec les droits nécessaires pour relier un ordinateur au conteneur Ordinateurs par défaut depuis Active Directory.
	- $\circ$  S'assurer que le Produit pris en charge est attaché à un réseau local et dispose d'un accès Internet fiable.
	- o Établir une connexion à Dell pour la prestation des Services à distance. Cela inclut, sans s'y limiter, la garantie de la connectivité réseau et l'utilisation des interfaces distantes fournies par Dell, telles que le chat et le téléphone.
	- o Fournir tous les pilotes applicables pour l'installation matérielle.
	- o S'assurer que le Système existant est disponible et entièrement opérationnel afin de pouvoir y exécuter tout type de Service qui le nécessiterait.
	- o Si l'exécution du Service le requiert, le Client doit autoriser l'accès à son réseau au technicien pour la bonne exécution des Services.
	- o Si un support externe (disque externe/ clé USB) est requis, le Client doit le fournir.
	- o Fournir aux techniciens Dell, selon leurs besoins, toutes les licences, les supports d'installation et les instructions d'installation nécessaires.

## Responsabilités de Dell

- Dell fournira une assistance à distance, sur demande du Client, pour l'installation et la connectivité d'un nouveau Produit pris en charge, le transfert des fichiers et des paramètres système de l'utilisateur final, l'effacement des données, l'installation des logiciels fournis par le Client et la désinstallation de l'appareil existant.
- Dell peut demander à des spécialistes internes ou des ressources partenaires externes de fournir leur assistance et de participer au dépannage si besoin.
- Dell fournira une assistance uniquement pour les activités de déploiement répertoriées dans la présente Annexe en fonction des Services achetés par le Client.

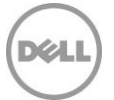

• Dell peut demander au Client, lorsqu'il est contacté pour obtenir de l'aide, des informations spécifiques qui doivent être fournies pour exécuter le présent Service. Si les informations demandées ne sont pas disponibles, Dell ne sera pas en mesure de fournir ce Service.

## Services exclus

- Configuration d'un nouveau réseau
- Jonction d'Unités spécifiques de l'organisation depuis Active Directory ; les ordinateurs seront reliés au conteneur d'ordinateurs par défaut
- Correction d'erreurs associées au processus de jonction du domaine Windows natif
- Fourniture ou exécution de scripts personnalisés pour rejoindre un domaine
- Installation ou configuration d'Active Directory
- Transfert de données et de paramètres utilisant des outils autres que ceux désignés par Dell pour la prestation du service effectué par le personnel de Dell et la satisfaction des obligations du Client
- Toute sauvegarde ou récupération de données, reprise après sinistre comprise
- Transfert d'applications ou de logiciels Les applications logicielles sont installées/réinstallées et ne sont pas transférées
- Installation du logiciel du système d'exploitation
- Personnalisation des logiciels (au-delà de ce qui est nécessaire pour s'assurer que les logiciels sont correctement installés)
- Configuration de logiciels de sécurité tels que les logiciels antivirus/logiciels espions/logiciels malveillants
- Installation ou configuration de logiciels d'entreprise.
- Toutes activités autres que celles spécifiquement énoncées dans la présente Annexe.

## Conditions générales supplémentaires

- L'ordinateur de bureau/portable fonctionne sous le système d'exploitation Microsoft Windows 7, Windows 8 ou Windows 10 [ou sous une version supérieure applicable].
- Le système d'exploitation est préchargé ou déjà installé.
- La société Dell ne saurait être tenue responsable des erreurs survenant au cours du processus d'installation ou rencontrées durant l'installation.
- Les installations d'applications doivent être livrées de manière contiguë.
- Non disponible pour les appareils clients légers
- Le Client peut également contacter son SPOC s'il rencontre un problème avec l'installation ou la prestation du Service.

## Data Erase Service

### Présentation du service

Ce Service offre aux Clients, aux partenaires Dell et aux clients finaux des partenaires Dell la possibilité d'utiliser le service Data Erase Service via un portail TechDirect (console centralisée) associé à leur compte sur le portail TechDirect.

Tous les disques du système concerné seront effacés selon les méthodes recommandées par la directive SP 800-88r1 du NIST (Institut américain des normes et des technologies).

Les partenaires Dell qui mettent en œuvre et gèrent le service Data Erase Service pour leurs clients finaux auront la possibilité de coordonner cette activité depuis leur propre compte TechDirect. Leurs clients finaux disposeront également d'un accès, en fonction des autorisations en lecture/écriture déterminées par le partenaire de Dell qui configure leurs systèmes.

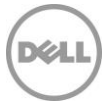

Si un Client achète le service Data Erase Service, Dell l'aidera à effacer les données de ses appareils distants via l'utilisation d'un portail TechDirect (console) et d'un agent dédié. Le Client sera responsable de l'effacement des données sur son ou ses appareils.

## Responsabilités du Client

- Le Client comprend que Dell fournit une solution en libre-service pour effacer les données des Produits pris en charge et/ou des Systèmes existants. Le Client assume l'entière responsabilité de la sauvegarde et de la restauration des données. Le Client comprend que les données effacées ne peuvent pas être récupérées une fois écrasées. Dell décline toute responsabilité ou obligation à l'égard des pertes, dommages, pertes d'accès ou données irrécupérables en lien avec ce Service.
- Sauvegarder les données ou les logiciels dont il a besoin sur les appareils cibles avant d'effectuer une opération d'effacement.
- Le Client est responsable de l'effacement de ses propres disques par le biais de l'utilisation de la solution fournie par Dell.
- Le Client doit spécifier un Interlocuteur technique qui fournira l'autorisation et l'accès à l'outil au personnel spécifique du Client qui effectuera l'effacement.
- Le Client doit fournir un support USB/externe aux utilisateurs autorisés de l'outil d'effacement si l'effacement est effectué localement.
- L'utilisateur du portail TechDirect autorisé peut télécharger la solution autonome à partir de son compte et utiliser un lecteur de stockage pour effacer localement l'appareil distant.
- Le Client est responsable du téléchargement des fichiers générés par la solution sur le portail TechDirect afin de créer un certificat d'effacement.
- Le logiciel fourni ne doit être utilisé que sur le nombre de disques/disques durs pour lesquels il est demandé à partir du portail TechDirect. Toute utilisation abusive est strictement interdite.
- Si le Client rencontre une défaillance due à des disques durs inutilisables ou à des secteurs défaillants, il peut contacter son agent commercial Dell pour que Dell détruise physiquement les disques défaillants. (Ce Service peut ne pas être disponible dans certaines régions. Pour plus d'informations, veuillez contacter votre agent commercial Dell.)

## Responsabilités de Dell

- Dell fournira une solution permettant aux clients d'effacer localement ou à distance leurs appareils distants conformément à la norme NIST.
- Les clients qui ont acheté le service Data Erase Service auront accès à la solution via le portail TechDirect.
- Le Service sera disponible pendant 180 jours calendaires à compter de la date d'achat et expirera après cette période.
- Chaque crédit du service Data Erase Service est visible sur le portail TechDirect et permet au Client d'effacer un appareil unique. Les crédits du service Data Erase Service ne peuvent pas être utilisés pour un autre service.
- La solution prend également en charge l'effacement autonome sans utiliser le portail TechDirect en permettant à l'utilisateur autorisé de télécharger la solution et d'effectuer l'effacement via son propre disque de stockage.
- La fonction d'effacement est conforme à la norme NIST SP 800-88r1.
- Dell fournit, via le portail TechDirect, des rapports récapitulatifs pour toutes les activités d'effacement effectuées sur chaque appareil unique doté d'un seul périphérique de stockage.
- Cette solution est destinée à être utilisée une seule fois par appareil, mais Dell, à sa seule discrétion, peut permettre la répétition de la solution sur le même appareil pendant un certain temps ou jusqu'à l'expiration du Service.

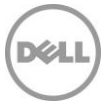

## Services exclus

• Toutes activités autres que celles spécifiquement énoncées dans la présente Annexe.

### Conditions générales supplémentaires

- Le Client est un utilisateur autorisé à accéder au logiciel employé pour effacer les données dans le cadre du Service, mais n'est en aucun cas un utilisateur final disposant d'une licence octroyée par l'éditeur du logiciel d'effacement des données. L'accès et l'utilisation du logiciel d'effacement des données par le Client du service Data Erase Service sont limités à la procédure particulière décrite dans la présente Annexe du Service destinée à la configuration et à l'exécution de tout effacement des données au moyen du portail TechDirect. Si le Client tente de copier, d'accéder ou d'utiliser le logiciel d'effacement des données d'une quelconque manière qui n'est pas conforme à l'utilisation et à l'accès décrits dans la présente Annexe du Service, le Client défendra, indemnisera et préservera Dell de toute demande eu égard à toute plainte ou action d'une tierce partie, découlant de l'incapacité du Client à obtenir la licence, les droits de propriété intellectuelle appropriés, ou toute autre autorisation, certification réglementaire ou approbation associée à cet accès ou utilisation non conforme.
- Le Client a l'entière responsabilité de confirmer que la description qui est faite des Produits pris en charge et/ou des Systèmes existants disponibles dans le portail TechDirect est conforme à la réalité et que ceux-ci sont correctement configurés avant l'exécution du service Data Erase Service. Toute mauvaise configuration des Produits pris en charge et/ou des Systèmes existants ayant pu être constatée par le Client sur le portail TechDirect relève de la responsabilité du Client. Il est de la responsabilité du Client de prendre les dispositions alternatives nécessaires pour instaurer des mesures de protection des données (comprenant, sans s'y limiter, toute norme en matière de protection des données requise par la législation) pour tout Produit pris en charge et/ou Système existant qui n'aurait pu être effacé correctement par le service Data Erase Service. Le Client indemnisera, défendra et préservera Dell de i) toute demande concernant un manquement quant à la confirmation que la représentation qui est faite des Produits pris en charge et/ou des Systèmes existants est conforme à la réalité et que ceux-ci sont correctement configurés avant l'exécution du service Data Erase Service, et ii) de toute demande concernant un Produit pris en charge dont les données n'auraient pu être correctement effacées par le service Data Erase Service. En cas de nonrespect, par le Client, des obligations ou garanties mentionnées dans la présente Annexe du Service, Dell ne saurait être dans l'obligation de fournir les Services ou tenue responsable de quelconques dommages résultant du non-respect des obligations du Client. Par ailleurs, le Client peut s'exposer à des frais et coûts supplémentaires pour toute perte ou tout dommage matériels ou temporels, subis par Dell ou ses prestataires de services.
- Plusieurs technologies de chiffrement des données, telles que BitLocker et Dell Data Protection Encryption (DDPE), ont été reconnues compatibles avec le logiciel du service Data Erase Service. Cependant, en considérant qu'aucune technologie de chiffrement des données peut être identique à une autre, ou si la technologie de chiffrement du Client empêche la bonne exécution du service Data Erase Service, Dell peut ne pas être en mesure de fournir le service Data Erase Service.
- La configuration matérielle spécifique du Client peut empêcher le logiciel Data Erase Service de terminer l'exécution du service Data Erase Service et affecter la capacité du Client à utiliser efficacement le service Data Erase Service. Le Client doit contacter son agent commercial pour obtenir plus des informations supplémentaires.

## Conditions supplémentaires importantes

#### **Responsabilité**

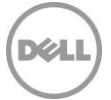

En ce qui concerne spécifiquement les Services couverts par la présente Annexe, et en dépit d'éventuels conflits avec les conditions du Contrat, les conditions et dispositions suivantes s'appliquent, sauf disposition contraire de la législation locale en vigueur :

LA RESPONSABILITÉ ENGAGÉE PAR DELL ET SES PRESTATAIRES DE SERVICES POUR LES SERVICES FOURNIS CONFORMÉMENT À LA PRÉSENTE ANNEXE DU SERVICE, QUAND BIEN MÊME DELL ET SES PRESTATAIRES DE SERVICES AURAIENT ÉTÉ PRÉVENUS DE L'ÉVENTUALITÉ D'UNE TELLE RESPONSABILITÉ, SERA À TOUT MOMENT SOUMISE AUX LIMITES ET EXCLUSIONS SUIVANTES :

- DELL DÉCLINE TOUTE RESPONSABILITÉ (À TITRE CONTRACTUEL, DÉLICTUEL OU AUTRE) RELATIVE À LA SÉCURITÉ OU À LA CONFIDENTIALITÉ DES DONNÉES HÉBERGÉES SUR LES ÉQUIPEMENTS, EXCEPTÉ DANS LE CAS OÙ DES DONNÉES SONT DIVULGUÉES SANS AUTORISATION À PARTIR D'UN SYSTÈME QUE DELL ET/OU SES PRESTATAIRES DE SERVICES N'ONT PAS RÉUSSI À SUPPRIMER SUR LE SITE DU CLIENT CONFORMÉMENT AUX PROCESSUS CI-ÉTABLI ET ONT PAR LA SUITE CERTIFIÉ DANS LE RÉCAPITULATIF DE SUPPRESSION DE DONNÉES QUE LES DONNÉES FIGURANT SUR LE DISQUE DUR CONCERNÉ ONT ÉTÉ SUPPRIMÉES AVEC SUCCÈS. DANS CE CAS, DELL SERA TENUE RESPONSABLE ENVERS LE CLIENT DES DOMMAGES DIRECTS RÉSULTANT DE CETTE DIVULGATION JUSQU'À UN MONTANT NE DÉPASSANT PAS, GLOBALEMENT, LE MONTANT TOTAL DES FRAIS PAYÉS OU PAYABLES PAR LE CLIENT CONFORMÉMENT À LA PRÉSENTE DESCRIPTION DU SERVICE AU COURS D'UNE ANNÉE CIVILE.
- LA RESPONSABILITÉ UNIQUE ET MAXIMALE DE DELL (QUE CE SOIT À TITRE CONTRACTUEL, DÉLICTUEL OU AUTRE) RÉSULTANT DE, OU EN RELATION AVEC, TOUTE RÉCLAMATION POUR LA PERTE D'UN ÉQUIPEMENT PHYSIQUE, NE PEUT EN AUCUN CAS EXCÉDER LA VALEUR ÉTABLIE DANS L'ÉVALUATION DE VALEUR DU CLIENT, OU LA VALEUR DÉTERMINÉE DE TOUTE AUTRE MANIÈRE RAISONNABLE PAR DELL SELON DES MÉTHODES D'ÉVALUATION STANDARD DANS LE SECTEUR.

## Annexe C

## Ready Image Service

## Présentation du service

Dell Ready Image Service est un Service qui offre la possibilité de configurer les produits d'informatique utilisateurs du Client avec une version spécifique de Windows Professionnel, la langue de base, le ou les packs de langue et les pilotes appropriés pour la plateforme afin d'assurer une installation par défaut du système d'exploitation Windows.

#### Services correspondants

- Si cette option est sélectionnée par le Client, Ready Image Service peut être inclus dans ProDeploy Plus for Client. Le Client ne peut choisir qu'une des options spécifiées dans le cadre du Service OS and Software Preparation Service, tel que défini dans l'Annexe B.
- Le service Ready Image Service peut être acheté par le Client en tant que Service complémentaire à ProDeploy for Client.

## Responsabilités du Client

• Sélectionner la version Windows Professionnel, la langue de base et le ou les packs de langue dans TechDirect ou travailler avec un SPOC pour documenter et consigner les exigences techniques du Client au sein d'une fiche technique.

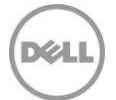

- Le Client contrôle l'exactitude des informations et vérifie ses exigences en les approuvant depuis TechDirect.
- Valider tout format dans TechDirect ou par écrit préalablement à la soumission pour la création.
- Le Client est tenu de défendre, d'indemniser et de dégager Dell de toute responsabilité, sur demande, eu égard à toute plainte ou action découlant d'une instruction du Client concernant la configuration des Produits pris en charge à l'aide du service Ready Image Service, ou à tout manquement du Client à se conformer aux termes, conditions et responsabilités énoncés dans la présente Annexe.

#### Responsabilités de Dell

• Appliquer la version de Windows Professionnel sélectionnée, la langue de base et le ou les packs de langue avant l'expédition du Produit pris en charge.

#### Dispositions additionnelles

- Le Service peut être exécuté en dehors du pays où se situent le Client et/ou Dell. Occasionnellement, et conformément aux termes du Contrat passé entre Dell et le Client, Dell peut modifier le lieu de prestation des Services et/ou les parties effectuant le Service (sous réserve, toutefois, que Dell demeure responsable de la prestation du Service auprès du Client).
- Le Client ne possède pas l'image. Le Client n'a accès qu'aux Services énoncés dans la présente Annexe qui permettent l'installation de l'image.

#### Services exclus

- Provisionnement ou octroi de licence pour tout logiciel tiers, de systèmes d'exploitation ou d'autres éléments contenus dans l'image Ready Image.
- Installation physique de tout matériel ou logiciel sans rapport avec Ready Image Service.
- Personnalisation du service Ready Image au-delà des options proposées par Dell.
- Dépannage ou support technique dans le cadre de tests de Ready Image propres au client.
- Tests de compatibilité avec l'image Ready Image d'applications ou de matériel spécifique du client.
- Toutes activités autres que celles spécifiquement énoncées dans la présente Annexe.

## Annexe D

## Custom Image Service

#### Présentation du service

Custom Image Service est un Service qui offre une méthode pratique et efficace au Client pour développer un ensemble d'applications logicielles et de paramètres associés au sein de son Système d'exploitation (l'« Image ») lors de l'achat de nouveaux Produits pris en charge. Les processus du service Custom Image Service valident et testent dans les usines Dell l'Image du Client avant installation. Dell charge l'image au cours des processus de fabrication, ce qui permet d'appliquer l'Image du Client aux Produits pris en charge du Client au fur et à mesure de leur fabrication.

#### Services correspondants

- Si cette option est sélectionnée par le Client, le service Custom Image Service peut être inclus dans ProDeploy Plus for Client. Le Client ne peut choisir qu'une des options spécifiées dans le cadre du Service OS and Software Preparation Service, tel que défini dans l'Annexe B.
- Le service Custom Image Service peut être acheté par le Client en tant que Service complémentaire à ProDeploy for Client.

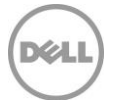

## Responsabilités du Client

- Conserver une copie de l'image à charger. DELL DÉCLINE TOUTE RESPONSABILITÉ POUR LA PERTE OU LA RÉCUPÉRATION DES DONNÉES OU DES PROGRAMMES D'UNE QUELCONQUE IMAGE OU DE PLATEFORMES MATÉRIELLES PRISES EN CHARGE.
- Créer et tester l'Image et vérifier qu'elle fonctionne conformément aux besoins du Client sur la ou les plateformes matérielles prises en charge qui seront achetées.
- Le cas échéant, l'Image doit contenir tous les pilotes requis pour prendre en charge le matériel documenté dans la fiche technique. Les Images dynamiques fournies à l'aide de l'outil Dell Image Assist ou des déploiements personnalisés de séquences de tâches pour le démarrage en usine ne nécessitent pas une prise en charge complète des pilotes.
- Vérifier qu'aucune image ne contient d'informations d'identification personnelle.
- Fournir les informations demandées via le portail TechDirect ou collaborer avec un SPOC pour documenter et consigner les exigences techniques du Client au sein d'une fiche technique.
- Le Client valide l'exactitude et vérifie les exigences en les approuvant dans TechDirect et retournant la fiche technique à Dell.
- Compléter le Certificat de conformité d'exportation d'image certifiant que l'image soumise par le Client peut être exportée par Dell en dehors du pays où elle est soumise à Dell.
- Fournir l'Image à Dell. L'image peut être envoyée à Dell à l'aide des services Dell File Transfer Application (FTA), Dell Image Assist ou par courrier sur un support DVD/USB ou un disque dur.
- Veillez à aviser Dell si vous souhaitez utiliser le service Dell Online First Article pour valider la configuration. Le Client accepte un processus de vérification de la configuration de deux (2) jours ouvrés. Les identifiants de connexion du Client expirent à 23h59 le second jour, heure locale du Client.
- Fournir la clé du produit pour le système d'exploitation s'il ne s'agit pas d'un produit Dell OEM.
- Approuver l'Image et valider les révisions d'Image qui s'ensuivent.
- Le Client est tenu de défendre, d'indemniser et de dégager Dell de toute responsabilité, sur demande, eu égard à toute plainte ou action découlant d'une instruction du Client concernant la configuration des Produits Dell pris en charge à l'aide du service Custom Image Service, ou à tout manquement du Client à se conformer aux termes, conditions et responsabilités énoncés dans la présente Annexe.

## Responsabilités de Dell

- L'ingénieur Dell permet le chargement en usine de l'Image du Client et la définition de toutes les personnalisations demandées par le Client.
- L'Image est validée et testée au cours des processus de fabrication de Dell, garantissant que l'Image du Client est correctement chargée lors de la construction initiale du système en usine.
- Les processus de fabrication en usine assurent la reproduction de l'Image telle qu'elle a été fournie à Dell.

### Conditions générales supplémentaires :

- Les Images doivent être fournies au format WIM (Windows Imaging File), donc créées à l'aide des outils Dell Image Assist ou Microsoft. Les capacités d'utilisation d'autres outils d'imageries doivent être validées par le SPOC. Il incombe au Client de sélectionner son outil d'imagerie et d'en obtenir la licence.
- Le Service est disponible pour les images créées à l'aide des principaux systèmes d'exploitation (par exemple, certains systèmes d'exploitation Microsoft Windows non grand public et certaines variantes Linux). Les capacités d'utilisation sur d'autres systèmes d'exploitation doivent être vérifiées auprès du SPOC.

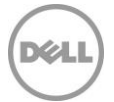

• L'Image doit être validée sur les plateformes matérielles prises en charge pour les configurations qui seront achetées. Si le Client ne dispose pas de la plateforme/configuration matérielle spécifique prise en charge, il devra acheter un système à utiliser lors de l'élaboration et du test de son Image.

### Services exclus :

- Provisionnement ou octroi de licence pour tout logiciel tiers, de systèmes d'exploitation ou d'autres éléments contenus dans une Image.
- Installation physique de tout matériel ou logiciel sans rapport avec le service Configuration Imaging Service.
- Création d'une Image.
- Dépannage ou assistance technique pour la création d'Images.
- Test de compatibilité avec l'image d'applications ou de matériel spécifique du client.
- Toutes activités autres que celles spécifiquement énoncées dans la présente Annexe.

## Annexe E Connected Configuration Service

## Présentation du service

Dell Connected Configuration Service est un Service qui offre la possibilité de placer une instance de logiciel Systems Management Software (« Solution de déploiement du Client ») à l'intérieur des installations Dell via une connexion Internet sécurisée. Ce service donne au Client l'accès à un environnement hébergé virtuel ou physique Dell pour le stockage ou la maintenance de sa Solution de déploiement. Le Client aura la possibilité d'effectuer des tâches de configuration à l'intérieur d'installations Dell qui n'auraient pu être réalisées qu'une fois le système reçu par le Client et connecté au réseau de ce dernier.

### Services correspondants

• Si cette option est sélectionnée par le Client, le service Connected Configuration Service peut être inclus dans ProDeploy Plus for Client. Le Client ne peut choisir qu'une des options spécifiées dans le cadre du Service OS and Software Preparation Service, tel que défini dans l'Annexe B.

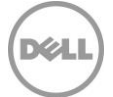

### Procédures du Service et responsabilités de Dell

Connected Configuration Service s'utilise en combinaison avec les Services pris en charge listés dans la présente Description du service. Il est toutefois disponible aussi pour certains Produits pris en charge. La Solution de déploiement du Client sera hébergée dans un centre de configuration Dell et connectée au réseau du Client par le biais d'un tunnel sécurisé. Cette connexion sécurisée servira de passerelle entre l'environnement du Client et celui de Dell/du Fournisseur, avec une bande passante maximale de 5 Mbit/s. Le Client peut utiliser le tunnel sécurisé afin d'avoir accès à plus d'options de personnalisation pour les autres solutions de déploiement, notamment, mais sans s'y limiter, le chiffrement et autres fonctionnalités d'accès et de sécurité, l'administration basée sur les rôles, la détection Active Directory et autres configurations de sécurité, de bases de données et de réseaux. La durée maximale du processus de déploiement sera fixée à quatre (4) heures, suivies d'une intervention du technicien de dix (10) minutes par Produit pris en charge configuré, pour le lancement et l'exécution des séquences de tâches automatisées. La capacité d'exécution des commandes sera calculée en fonction des volumes d'unités prévus et de la capacité de la Solution de déploiement du Client, définis en coordination avec Dell au cours du processus de délimitation du champ d'application du service. Le calcul prendra en compte le temps moyen de déploiement par unité et le nombre maximal d'unités pouvant être déployées simultanément. Le Service est soumis à la validation par Dell de la solution de déploiement du système d'exploitation proposée par le Client. Dans le cadre de la validation, Dell collaborera avec le Client pour collecter et analyser les informations issues de l'environnement du Client relatives à son processus de provisionnement du système d'exploitation.

La solution de déploiement peut être un matériel physique du Client ou alors une machine virtuelle. S'il choisit d'utiliser une solution matérielle physique, le Client pourra fournir ses solutions de déploiement et intégrer le matériel (propriété du Client) concerné dans le ou les centres de configuration Dell. Dans le cas d'une machine virtuelle, le Client aura la possibilité de créer un disque dur virtuel (VHD) à partir de son environnement de déploiement et de l'envoyer à Dell afin que ce dernier l'héberge dans un environnement conçu et maintenu par Dell.

Les commandes du Client seront passées via le processus du cycle de vente Dell et circuleront dans le processus de fabrication Dell standard. Les autres Services pris en charge choisis par le Client peuvent être mis en œuvre lors du processus de fabrication et n'entrent pas dans le champ du service Connected Configuration Service.

### Dispositions additionnelles

Le Service peut être exécuté en dehors du pays où se situent le Client et/ou Dell. Occasionnellement, et conformément aux termes du Contrat passé entre Dell et le Client, Dell peut modifier le lieu de prestation des Services et/ou les parties effectuant le Service (sous réserve, toutefois, que Dell demeure responsable de la prestation du Service auprès du Client). Si une quelconque supposition volumétrique de Dell ou du Client utilisée pour déterminer l'ampleur d'un projet Connected Configuration Service est déterminée comme étant matériellement en dehors des exigences réelles permettant d'effectuer la prestation du Service (y compris, les volumes d'unités prévus par le Client, le temps moyen de déploiement par unité, le nombre maximal d'unités pouvant être déployées simultanément à l'aide de la solution de déploiement du Client, et/ou des facteurs liés à la configuration nécessitant plus de temps pour la tâche), Dell est en droit de modifier le tarif et la capacité d'exécution pour tenir compte de ces changements.

Le Client reconnaît et consent à être responsable du traitement des données et en charge de l'exportation de toute donnée se trouvant sur un équipement matériel, disque physique, toute machine virtuelle hébergée ou un autre composant fourni par lui-même à Dell (« Solution de déploiement du Client »), dans tout logiciel de gestion des systèmes utilisé par lui-même en lien avec les Services (les « Logiciels du Client » ou le « Contenu Client », comme défini ci-dessous), le cas échéant, et selon la définition qui est faite des données par chaque pays/entité, notamment l'Union européenne (UE), et à ce que la société Dell soit le sous-traitant des données pour le compte du présent Client dans le cadre de la prestation des Services. Le Client reconnaît et accepte qu'il est responsable du respect des législations applicables en matière de confidentialité des données en vigueur en tant que responsable du traitement des données et de

ProDeploy Client Suite | v1.1 | September 26<sup>th</sup>, 2023 P a g e | 31

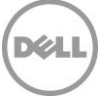

l'exportation des données, et que Dell est responsable du respect des législations applicables en matière de confidentialité des données en vigueur en tant que sous-traitant des données. Le Client indemnisera Dell pour toute violation de ses obligations en ce qui concerne le respect des législations applicables en matière de confidentialité des données en vigueur et pour tout manquement à remplir ses obligations conformément aux dispositions applicables exposées dans le Contrat du Client lors de l'achat des produits et services Dell pris en charge. Dell n'a aucune obligation de fournir le ou les Services et peut les résilier en cas de violation par le Client de ses obligations dans le cadre du Contrat de ce dernier. En outre, la société Dell ne peut être tenue responsable d'aucun dommage découlant d'une violation par le Client. Par ailleurs, le Client peut s'exposer à des frais et coûts supplémentaires pour toute perte ou tout dommage matériels ou temporels, subis par Dell ou ses prestataires de services. Le Client informera immédiatement Dell et travaillera de bonne foi avec Dell pour résoudre toute question connexe en cas de déchéance, de défaut, de déficience ou tout autre problème en rapport avec le respect de ses obligations en vertu de la loi applicable en matière de confidentialité des données et de toute disposition connexe dans le Contrat.

En cas de problèmes ou d'erreurs causés par le Client qui empêchent Dell d'exécuter le Service dans l'environnement et dans les délais impartis, Dell se coordonnera avec le Client pour expédier les unités concernées « en l'état » à partir du point de défaillance ou à partir d'une séquence de tâches simplifiée avant le point de défaillance. Les Clients recevant des unités « en l'état » seront responsables de la configuration des unités dans leur propre environnement. Des retards sur les commandes futures peuvent se produire si la confirmation de la résolution de l'échec n'est pas envoyée à Dell.

#### Services exclus

Les activités suivantes sont exclues du Service :

- La création par Dell d'une séquence de tâches, d'une image ou d'un autre contenu du Client (le « Contenu Client ») pour le compte du Client.
- Le support ou la maintenance de toute Solution de déploiement du Client ou tout Logiciel du Client par Dell, à condition cependant que toute Solution de déploiement du Client possédant un contrat actif de support ou de maintenance Dell soit entretenue par Dell conformément audit contrat.
- Les services Data Migration Service.
- Le développement de toute propriété intellectuelle à l'unique attention du Client.
- Le préprovisionnement des données des équipements du Produit pris en charge.
- La résolution des problèmes ou défaillances de la Solution de déploiement du Client ;
- Toutes activités autres que celles spécifiquement énoncées dans la présente Annexe.

### Connected Configuration Service : responsabilités du Client et exigences techniques

Le Client doit respecter voire dépasser les exigences et responsabilités suivantes afin d'acheter, d'activer et d'utiliser un matériel ou une machine virtuelle en fonction des solutions de service. Le manquement du Client à fournir un élément ou à accomplir une tâche requise par les présentes Responsabilités du Client concernant Connected Configuration Service pourra retarder ou empêcher Dell dans l'exécution du Service.

Dans le cas où un Client « utilisateur final » fait appel à des tiers (sous-traitants, agents, intégrateurs de systèmes et/ou partenaires de distribution), le terme « Partenaire du Client » désigne un tiers utilisé par le Client utilisateur final (« Client utilisateur final »).

- Responsabilités du Partenaire du Client (le cas échéant) :
	- o Communiquer par écrit au Client utilisateur final toutes les responsabilités du Client énoncées dans le présent contrat.
	- o Faciliter les communications, le paramétrage d'instructions ou désigner l'équipe des services Dell pour travailler directement avec le Client utilisateur final à cet effet.

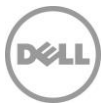

- o Fournir ou faire en sorte que le Client utilisateur final fournisse les livrables nécessaires à l'exécution du service (instructions de travail du client, document relatif aux besoins client en matière de VPN, Solution de déploiement du client [physique ou virtuelle], etc.).
- Le Client désignera un interlocuteur unique (« Interlocuteur du Client ») et des interlocuteurs techniques (« Interlocuteurs techniques »), selon les besoins, pour gérer la mise en place et l'entretien de chaque environnement régional Connected Configuration Service.
- Ces Interlocuteurs du Client devront avoir une connaissance pratique des composants de l'infrastructure à prendre en compte durant la prestation des Services et fourniront des services de support comprenant, sans s'y limiter :
	- o L'Interlocuteur du Client aura autorité pour agir pour le compte du Client dans tous les aspects du Service, y compris pour signaler des problèmes aux personnes appropriées au sein de l'entreprise du Client et pour résoudre des conflits d'exigences.
	- o L'Interlocuteur du Client garantira que toute communication entre le Client et Dell, y compris toutes les questions ou requêtes relatives au projet, passe par le SPOC Dell approprié.
	- o L'Interlocuteur du Client fournira dans les meilleurs délais un accès aux points de contact techniques et métier ainsi qu'aux données et informations requises pour les problèmes entrant dans le cadre du présent Service.
	- $\circ$  L'Interlocuteur du Client veillera à ce que les interlocuteurs stratégiques du Client soient présents aux réunions importantes ainsi qu'aux présentations des livrables.
	- o L'Interlocuteur du Client obtiendra et partagera les exigences, informations, données, décisions et validations nécessaires à chaque projet.
- Le Client est tenu de mettre à disposition le matériel et les logiciels nécessaires pour assurer une solution de déploiement appropriée et sécurisée, définie avec Dell lors de la délimitation du champ d'application de la solution. La solution définie doit prendre en charge les volumes de déploiement du Produit pris en charge prévus.
- Le Client doit fournir une (1) Solution de déploiement configurée (matériel, logiciels et contenus du Client) pour chaque Centre de configuration Dell régional où les services Connected Configuration Service seront disponibles.
- Le Client est responsable de la maintenance, de la sécurité, de la gestion, de la surveillance et du support de ses logiciels et/ou de son matériel, et le Client accepte qu'un problème de support ou de maintenance concernant lesdits Logiciels et/ou Matériel libère Dell de son obligation de réaliser le Service jusqu'à ce que ce problème de support ou de maintenance soit résolu.
- Le Client assurera la création et la maintenance d'une connexion sécurisée entre son réseau et chaque Centre de configuration Dell. La connexion réseau sécurisée doit respecter (ou dépasser) les exigences de sécurité VPN site à site de Dell.
- Le Client est tenu de créer et de gérer un processus de déploiement PXE (Preboot Execution Environment) dont l'exécution n'excédera pas une durée de quatre (4) heures, et qui limitera la durée maximale de l'intervention du technicien à dix (10) minutes, pour le lancement et le déploiement du Produit pris en charge.
	- o Il incombe au Client de :
		- Configurer l'environnement de démarrage PXE

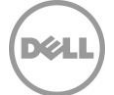

- Tester/valider les plateformes matérielles client des Produits pris en charge à acheter. Avant la transition vers la ou les nouvelles plateformes matérielles des Produits pris en charge, le Client doit acheter de nouvelles plateformes sans Services et effectuer l'intégration et le test des nouveaux modèles et des packages de pilotes au sein de la solution de déploiement du système d'exploitation du Client. Le système d'exploitation doit être fourni par la solution de déploiement du système d'exploitation du Client (déploiement sur matériel vierge). Il ne peut y avoir aucune dépendance quant à la présence d'un système d'exploitation/image sur le système.
- Les plateformes matérielles des Produits pris en charge sans port réseau (RJ-45) sur le système doivent valider le processus de déploiement PXE à l'aide de la carte réseau USB à NIC approuvée par le centre de configuration Dell. La prise en charge d'une carte réseau spécifique doit être vérifiée auprès de votre SPOC.
- Le Client est tenu de fournir et de maintenir les instructions de déploiement du système d'exploitation du Produit pris en charge : instructions de lancement du déploiement du système d'exploitation du Produit pris en charge, instructions d'identification de la fin du déploiement, instructions d'arrêt du système avant l'expédition et étapes de dépannage à suivre en cas de panne pendant le déploiement du Produit pris en charge.
	- o Les instructions de déploiement du système d'exploitation du Produit pris en charge doivent inclure des instructions claires et des captures d'écran pour permettre aux techniciens de l'usine Dell d'initier et de vérifier le bon achèvement du déploiement de votre solution.
	- o La séquence de tâches et les instructions de travail du Client doivent inclure un « écran Terminé » comme l'une des tâches finales de la séquence de tâches. Cette boîte de dialogue « écran Terminé » permet aux techniciens de l'usine de s'assurer du succès de l'opération. L'« écran Terminé » doit rester visible jusqu'à l'intervention du technicien.
- Le Client tiendra à jour la Solution de déploiement client, les déploiements de systèmes, les pilotes et le système d'exploitation, et s'assurera de la disponibilité du contenu requis pour le déploiement des Produits pris en charge dans son environnement de gestion des systèmes hébergé dans le ou les Centres de configuration Dell. Le Client doit utiliser son environnement hébergé de gestion des systèmes pour les déploiements de Produits pris en charge afin de minimiser le trafic réseau et de réduire le temps de traitement des déploiements de systèmes.
- Le Client est responsable du support et du dépannage liés à la Solution de déploiement client. Les défaillances de la Solution de déploiement du Client peuvent retarder l'expédition des **commandes du Client ou obliger Dell à expédier les unités du Client avec une séquence de tâches réduite ou « en l'état ».** Le Client doit fournir une réponse prompte aux demandes de support pour limiter les délais de commande ou les réductions de services fournis. Le Client doit fournir des contacts de support réguliers et des contacts de remontée au cas où le ou les contacts principaux de l'événement ne sont pas disponibles. La responsabilité du Client en matière de support et de dépannage comprend les éléments suivants :
	- Fournir des contacts, notamment des listes de distribution d'e-mail, des numéros de téléphone (bureau/mobile) et des contacts de gestion à utiliser pour :
		- Support pendant les heures de bureau locales
		- Support pendant le week-end et en dehors des heures de bureau
		- Notifications de maintenance et d'interruption de service du centre de configuration Dell
	- o Le support de la Solution de déploiement du Client inclut le dépannage des éléments suivants :

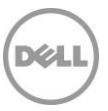

- Environnement de démarrage PXE client
- Serveur de déploiement client et groupes de limites (serveur Microsoft Endpoint Configuration Manager (MECM)/gestion des points de terminaison Configuration Manager, partage de distribution Microsoft Deployment Toolkit, etc.)
- Étapes de la séquence de tâches de déploiement client, WIM de démarrage, packs de pilotes et contenu d'application, gestion des erreurs, analyse complète, etc.
- Gestion réseau/connexion(s) VPN sécurisée(s) site à site de pare-feu
- Les Clients qui utiliseront une instance virtuelle de la Solution de déploiement du client doivent respecter les exigences relatives à la machine virtuelle Dell Connected Configuration (par exemple : taille du disque dur de la machine virtuelle, taille de mémoire, cœurs de processeur, format d'exportation VHD).
- Les Clients qui utiliseront des infrastructures matérielles pour le déploiement du Produit pris en charge (serveur, pare-feu/point de terminaison VPN, commutateur[s] réseau[x]) garderont tous les firmwares et matériels contenus dans ces ressources. Dell collaborera avec le Client en cas de besoin pour avoir accès aux équipements fournis en vue de leur maintenance ou de leur réparation. Dell peut également collaborer avec le Client en vue du redémarrage d'un système en cas de panne grave ou de mise à jour de firmware. En aucun cas un contrat de maintenance conclu avec un tiers du Client n'autorisera le Client ou tout tiers à accéder aux locaux de Dell sans la reconnaissance et l'acceptation écrites relatives à un tel accès.
- Les infrastructures matérielles fournies par le Client permettront d'obtenir, de configurer et de gérer le matériel requis pour les Services comme suit :
	- o Le matériel sera montable en rack.
	- Jusqu'à 4U d'espace rack pourront être utilisés.
- Les modifications apportées par le Client aux spécifications de déploiement pendant l'exécution du Service pourront retarder ou empêcher Dell dans l'exécution du Service. Les Clients doivent suivre les pratiques d'excellence en matière de gestion des changements pour s'assurer que les modifications sont correctement documentées, testées, approuvées et communiquées, avant la mise en œuvre de la production. La mise en œuvre de la production doit être coordonnée afin de limiter l'interruption du Service en évitant les heures de production du centre de configuration Dell (pour plus d'informations, contactez le SPOC Dell). Informer le SPOC Dell des futures modifications dès que possible vous aidera à limiter les interruptions et à autoriser des cycles de traitement de commande supplémentaires. Le Client doit informer le SPOC Dell des éléments suivants :
	- o Modifications prévues aux spécifications de déploiement du Client
	- o Fenêtres de maintenance/ interruption de service du département IT interne impactant la solution de déploiement du système d'exploitation du Produit pris en charge du Client
	- o Modification des volumes de commandes prévus et/ou du temps nécessaire pour déployer les Produits pris en charge au-delà de 4 heures
- Le Client est tenu de défendre, d'indemniser et de dégager Dell de toute responsabilité, sur demande, eu égard à une instruction du Client concernant la configuration des Produits pris en charge à l'aide de la connexion sécurisée et du service Connected Configuration Service, ou tout manquement du Client à se conformer aux termes, conditions et responsabilités énoncés dans la présente Description du service. Le Client reconnaît et accepte par la présente que la société Dell est autorisée à prendre toutes les mesures raisonnables permettant de protéger les équipements physiques ou tout autre aspect de l'environnement informatique de Dell et/ou d'une tierce partie qui pourraient être concernés par un risque à la sécurité introduit par le Client dans les équipements physiques ou les environnements informatiques de Dell ou de cette tierce partie.

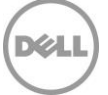

## Annexe F

## Connected Provisioning Service

## Présentation du service

Le service Connected Provisioning Service de Dell permet de configurer les Produits pris en charge du Client à l'aide de sa solution de gestion des points de terminaison (Unified Endpoint Management - UEM) via une connexion Internet sécurisée au sein de la chaîne logistique Dell. Le Client aura la possibilité d'effectuer des tâches de configuration à l'intérieur d'installations Dell qui n'auraient pu être réalisées qu'une fois le système reçu par le Client et connecté à Internet.

#### Services correspondants

• Si cette option est sélectionnée par le Client, le service Connected Provisioning Service peut être inclus dans ProDeploy Plus for Client. Le Client ne peut choisir qu'une des options spécifiées dans le cadre du Service OS and Software Preparation Service, tel que défini dans l'Annexe B.

## Accès au portail Dell TechDirect

Les clients qui achètent Connected Provisioning Service peuvent accéder au portail TechDirect. Par le biais du portail TechDirect, les Clients peuvent afficher et effectuer des tâches associées au Service souscrit, notamment, mais sans s'y limiter :

- Créer et gérer le profil de l'utilisateur final
- Attribuer un profil aux commandes
- Accéder à la visibilité des commandes

Tous les détails du service Connected Provisioning Service du Client correspondant aux Services achetés et utilisés par le Client seront accessibles via le portail TechDirect.

## Procédures du Service et responsabilités de Dell

Connected Provisioning Service s'utilise en combinaison avec d'autres Services compatibles présentés dans la présente Description du service et peut être acheté sur certains Produits pris en charge.

Un système d'exploitation Microsoft Windows Professionnel propre sera chargé sur les systèmes et des pilotes de production Dell seront injectés.

Les systèmes seront automatiquement enregistrés auprès de l'environnement de gestion des points de terminaison du Client avant la connexion Internet à l'aide des entrées fournies par le Client. Il incombe au Client de fournir les entrées nécessaires et pertinentes à Dell via un portail Dell ou des connexions B2B (y compris, mais sans s'y limiter, le nom de l'organisation, l'ID de client et les informations de groupe). Il incombe au Client de s'assurer de l'exactitude de ces entrées, et le nonrespect de la fourniture d'entrées précises peut retarder le traitement de la commande du Client pour les Services et les Produits pris en charge.

Si nécessaire et pris en charge, l'agent UEM nécessaire pour faciliter l'inscription et le provisionnement automatisés pour ces solutions de gestion des points de terminaison sera installé avant la connexion à Internet. Les conditions d'utilisation distinctes du fournisseur de solutions UEM du Client s'appliqueront à l'utilisation par le Client de cette solution UEM.

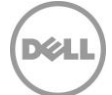

Dell effectuera les tâches suivantes pour chaque nouveau Produit pris en charge au cours du service Connected Provisioning Service de Dell :

- Le technicien Dell rattachera les Produits pris en charge nouvellement construits et achetés du Client à l'environnement de déploiement via une connexion Ethernet filaire.
- Le technicien Dell lancera ensuite le processus de provisionnement UEM défini. Le temps de contact requis ne doit pas dépasser dix (10) minutes pour démarrer le processus de déploiement sans aucune autre interaction du technicien requise avant la fin du processus. Le processus de déploiement global ne doit pas dépasser quatre (4) heures.
- Le processus de provisionnement UEM géré par le Client configure automatiquement les systèmes en fonction de leur mise en œuvre de la solution.
- Une fois le processus terminé (écran vert), le technicien Dell prépare le Produit pris en charge pour l'expédition finale.
- En cas d'échec (écran rouge), Dell enverra le problème à l'Interlocuteur du Client pour qu'il puisse être examiné et corrigé.

Les commandes du Client seront passées via le processus du cycle de vente Dell et circuleront dans le processus de fabrication Dell standard. Tout autre Service pris en charge choisi et acheté par le Client sera mis en œuvre lors du processus de fabrication et n'entre pas dans le champ du service Connected Provisioning Service.

Le Client est tenu de défendre, d'indemniser et de dégager Dell de toute responsabilité, sur demande, eu égard à une instruction du Client concernant la configuration des Produits pris en charge à l'aide de la connexion sécurisée et du service Connected Provisioning Service, ou tout manquement du Client à se conformer aux termes, conditions et responsabilités énoncés dans la présente Description du service. Le Client reconnaît et accepte par la présente que la société Dell est autorisée à prendre toutes les mesures raisonnables permettant de protéger les équipements physiques ou tout autre aspect de l'environnement informatique de Dell et/ou d'une tierce partie qui pourraient être concernés par un risque à la sécurité introduit par le Client dans les équipements physiques ou les environnements informatiques de Dell ou de cette tierce partie.

#### Dispositions additionnelles

Le Service peut être exécuté en dehors du pays où se situent le Client et/ou Dell. Occasionnellement, et conformément aux termes du Contrat passé entre Dell et le Client, Dell peut modifier le lieu de prestation des Services et/ou les parties effectuant le Service (sous réserve, toutefois, que Dell demeure responsable de la prestation du Service auprès du Client). Si une quelconque supposition volumétrique de Dell ou du Client utilisée pour déterminer l'ampleur du service Connected Provisioning Service est déterminée comme étant matériellement en dehors des exigences réelles permettant d'effectuer la prestation du Service (y compris, les volumes d'unités prévus par le Client, le temps moyen de déploiement par unité et/ou des facteurs liés à la configuration nécessitant plus de temps pour la tâche), Dell est en droit de modifier le tarif et la capacité d'exécution pour tenir compte de ces changements.

Le Client reconnaît et consent à être responsable du traitement et de l'export de toute donnée se trouvant sur du matériel physique provisionné par la solution de gestion des points de terminaison du Client utilisé par lui-même en lien avec les Services (le(s) « Logiciel(s) du Client » ou le « Contenu du Client », comme défini ci-dessous), le cas échéant, et selon la définition qui est faite des données par chaque pays/entité, notamment l'Union européenne (UE), et à ce que Dell agisse comme sous-traitant des données pour le compte du présent Client dans le cadre de la prestation des Services. Le Client reconnaît et accepte qu'il est responsable du respect des législations applicables en matière de confidentialité des données en vigueur en tant que responsable du traitement des données et de l'exportation des données, et que Dell est responsable du respect des législations applicables en matière de confidentialité des données en vigueur en tant que sous-traitant des données. Le Client indemnisera Dell pour toute violation de ses obligations en ce qui concerne le respect des législations applicables en matière de confidentialité des données en vigueur et pour tout manquement à remplir ses obligations conformément aux dispositions applicables exposées dans le Contrat du Client lors de l'achat des Produits et Services pris en charge.

ProDeploy Client Suite | v1.1 | September 26<sup>th</sup>, 2023 P a g e | 37

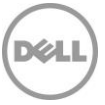

Dell n'a aucune obligation de fournir le ou les Services et peut les résilier en cas de violation par le Client de ses obligations dans le cadre du Contrat de ce dernier. En outre, la société Dell ne peut être tenue responsable d'aucun dommage découlant d'une violation par le Client. Par ailleurs, le Client peut s'exposer à des frais et coûts supplémentaires pour toute perte ou tout dommage matériels ou temporels, subis par Dell ou ses prestataires de services. Le Client informera immédiatement Dell et travaillera de bonne foi avec Dell pour résoudre toute question connexe en cas de déchéance, de défaut, de déficience ou tout autre problème en rapport avec le respect de ses obligations en vertu de la loi applicable en matière de confidentialité des données et de toute disposition connexe dans le Contrat.

### Services exclus

Les activités suivantes sont exclues du Service :

- Création par Dell d'une automatisation de provisionnement ou d'un autre contenu client (le « Contenu client ») pour le compte du Client.
- Support ou maintenance de toute Solution de gestion des points de terminaison du Client ou tout Logiciel du Client par Dell, à condition cependant que toute Solution de gestion des points de terminaison du Client possédant un contrat actif de support ou de maintenance Dell soit entretenue par Dell conformément audit contrat.
- Services de migration des données des Produits pris en charge.
- Le développement de toute propriété intellectuelle à l'unique attention du Client.
- Résolution des problèmes ou des défaillances sur le Solution de gestion unifiée des points de terminaison du Client.
- Toutes activités autres que celles spécifiquement énoncées dans la présente Annexe.

## Connected Provisioning Service : responsabilités du Client et exigences techniques

Le Client doit respecter ou dépasser les exigences et responsabilités suivantes pour acheter ce Service. Le manquement du Client à fournir un élément ou à accomplir une tâche requise par les présentes Responsabilités du Client concernant le service Connected Provisioning Service pourra retarder ou empêcher Dell dans l'exécution du Service.

- Le Service est soumis à la validation par Dell de la solution de provisionnement UEM du Client. Dans le cadre de la validation, Dell collaborera avec le Client pour collecter et analyser les informations issues de l'environnement UEM du Client relatives à son processus de provisionnement.
- Le Client désignera un interlocuteur unique (« Interlocuteur du Client ») et des administrateurs UEM techniques (« Interlocuteurs techniques »), selon les besoins, pour gérer l'entretien de chaque environnement Connected Provisioning Service régional.
- Ces interlocuteurs devront avoir une connaissance pratique des composants à prendre en compte durant la prestation des Services et fourniront des services de support comprenant, sans s'y limiter :
	- o L'Interlocuteur du Client aura autorité pour agir pour le compte du Client dans tous les aspects du Service, y compris pour signaler des problèmes aux personnes appropriées au sein de l'entreprise du Client et pour résoudre des conflits d'exigences.
	- o L'Interlocuteur du Client garantira que toute communication entre le Client et Dell, y compris toutes les questions ou requêtes relatives au projet, passe par le spécialiste des Services connectés Dell.
	- o L'Interlocuteur du Client fournira dans les meilleurs délais un accès aux points de contact techniques et métier ainsi qu'aux données et informations requises pour les problèmes entrant dans le cadre du présent Service.
	- o L'Interlocuteur du Client veillera à ce que les interlocuteurs stratégiques du Client soient présents aux réunions importantes ainsi qu'aux présentations des livrables.
	- o L'Interlocuteur du Client obtiendra et partagera les informations de profil, données,

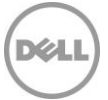

décisions et validations nécessaires.

- Le Client est tenu de mettre à disposition un provisionnement adapté et sécurisé, défini avec Dell lors de la délimitation du champ d'application de la solution.
- Le Client est responsable de la maintenance, de la sécurité, de la gestion, de la surveillance et de l'assistance concernant sa solution de la gestion des points de terminaison, et le Client accepte qu'un problème d'assistance ou de maintenance concernant ladite solution de gestion des points de terminaison libérera Dell de son obligation de réaliser le Service jusqu'à ce que ce problème d'assistance ou de maintenance soit résolu.
- Le Client est tenu de configurer et de gérer un processus de provisionnement de gestion des points de terminaison dont l'exécution n'excédera pas une durée de quatre (4) heures, et qui limitera la durée maximale de l'intervention du technicien à dix (10) minutes, pour le lancement et le déploiement du Produit pris en charge.
- Les modifications apportées par le Client aux spécifications de provisionnement lors de la prestation du Service peuvent ne pas être appliquées aux systèmes qui ont déjà commencé le processus de provisionnement.
- Il incombe au Client de sélectionner l'une des options de système d'exploitation Dell Windows Professionnel disponibles via son profil.
- Toute erreur de provisionnement due à la gestion unifiée des points de terminaison du Client sera résolue par l'Interlocuteur technique du Client en temps opportun. Si le problème n'est pas résolu rapidement, Dell se réserve le droit d'annuler les commandes abandonnées.

## Annexe G

## Asset Resale and Recycling Service

## Présentation du service

Le service Asset Resale and Recycling Service propose une méthode écologique pertinente pour recycler les équipements qui ne sont plus utilisés ou sous contrat de location longue durée. Tous les équipements sont gérés conformément à la [Politique de mise au rebut des appareils électroniques](https://www.dell.com/en-us/dt/corporate/social-impact/esg-resources/policies-positions.htm#tab0=1&pdf-overlay=//www.delltechnologies.com/asset/en-us/solutions/business-solutions/legal-pricing/dell-electronics-disposition-policy.pdf) et à la [Déclaration relative à l'épuration des données des appareils de stockage de données](https://www.dell.com/en-us/dt/corporate/social-impact/esg-resources/policies-positions.htm#tab0=1&pdf-overlay=//www.delltechnologies.com/asset/en-us/solutions/business-solutions/legal-pricing/customer-facing-media-sanitization-statement.pdf) de Dell.

### Caractéristiques du Service

La présente Annexe du Service s'applique aux options des services Asset Resale and Recycling Service suivantes, pour les équipements client et serveur Dell et tiers :

- **IT Asset Resale and Recycling Service avec épuration des données hors site (expire 4 ans à compter de la date d'achat), sans limites minimales d'unité :** recommandé pour les clients qui possèdent leur équipement et souhaitent le mettre au rebut de manière responsable, via la revente ou le recyclage. Le Client doit supprimer les données sensibles et personnelles avant l'expédition. Le Service inclut l'expédition, le traitement, la création de rapports détaillés sur la mise au rebut, la confirmation de la mise au rebut et le paiement en cas de valeur résiduelle récupérée sur l'équipement retourné.
- Il inclut également un interlocuteur unique pour faciliter la gestion des clients (le ou la « Responsable des récupérations »), ainsi qu'un accès au portail TechDirect.

Sauf disposition contraire dans la loi en vigueur, vous pouvez utiliser ce Service dans les quatre ans (comme indiqué ci-dessus) qui suivent la date d'achat initiale (la « Date d'expiration »). La date d'achat initiale correspond à la première de ces deux dates : la date qui apparaît sur la facture du Service ou la confirmation de commande par Dell. Une fois la Date d'expiration écoulée, la prestation du Service par Dell sera considérée comme effectuée, même si vous n'avez pas utilisé pas le Service.

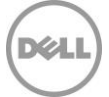

#### **TechDirect Portal Access**

Les clients qui achètent Asset Resale and Recycling Service ont accès au portail TechDirect. Par le biais du portail, les Clients peuvent afficher et effectuer des tâches associées au Service souscrit, notamment, mais sans s'y limiter :

- Recevoir des valeurs estimées
- Afficher les crédits du service Asset Resale and Recycling Service
- Planifier et suivre les services
- Afficher et télécharger des rapports
- Demander le paiement de la valeur résiduelle récupérée sur les équipements revendus dans le cadre du Service Asset Resale and Recycling Service

Tous les détails du service Asset Resale and Recycling Service correspondant au Service ou aux Services achetés et utilisés par le Client seront accessibles via le portail TechDirect.

L'utilisation par le Client du portail TechDirect est soumise aux conditions d'utilisation du portail TechDirect (les « Conditions d'utilisation ») qui correspondent à l'option Asset Resale and Recycling Service souscrite par le Client.

Parmi les Conditions d'utilisation, le Client accepte notamment : (1) de consulter, de prendre en compte et d'approuver les spécifications du Service pris en charge ; et (2) les clauses de non-responsabilité de Dell et/ou de responsabilité du Client pour tous les aspects de l'utilisation du portail client en libreservice qu'il accepte en vertu des Conditions d'utilisation qui lui sont présentées via le portail TechDirect.

#### Livrables

Le Service comprend les éléments suivants :

- **accès au portail TechDirect**, à partir duquel le Client peut :
	- o **évaluations de valeur :** le Client peut voir la valeur estimée de l'équipement retourné ;
		- o **vue sous forme de tableau de bord :** le Client peut afficher une vue complète de tous les crédits de service disponibles, des activités récentes et des actions en attente ;
		- o **planification des services :** le Client peut planifier le lieu, la date et l'heure souhaités (dans les heures de bureau) des services ;
		- o **suivi des services :** le Client peut voir l'état de chaque service (planifié, en attente, en cours et terminé).
- **Logistique et emballage :**
	- o Plus de 20 équipements : Dell fournit des services logistiques et d'emballage par l'intermédiaire de fournisseurs de transport
	- o Moins de 20 équipements : Dell fournit des services logistiques par l'intermédiaire de prestataires de services de colis
- **Traitement :** pour le service de revente/recyclage, le traitement inclut l'audit de l'ensemble de la chaîne de contrôle (de l'expédition à la livraison au centre de traitement), des tests fonctionnels, la classification esthétique, l'épuration des données conformément à la norme NIST SP 800-88r1 et l'évaluation de la valeur de revente.
- **Rapports :** le Client peut consulter et télécharger des rapports sur les commandes, la disponibilité du crédit de service Asset Resale and Recycling Service, les plannings et les évaluations de la valeur de récupération. Des rapports supplémentaires seront également disponibles sur le portail TechDirect pour les Services suivants :
	- $\circ$  Resale and Recycling : rapports de mise au rebut des équipements et confirmation de la mise au rebut
- **Paiement :** lorsque le Client peut percevoir la valeur de l'équipement revendu, il doit se rendre sur le portail TechDirect pour demander le paiement électronique de la transaction. Le montant de la revalorisation est indiqué hors taxes applicables, et chaque partie prenante

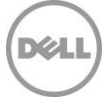

est tenue de régler l'ensemble des taxes imposées aux ventes, biens et services dues au titre des montants payables par lesdites parties prenantes.

### Services correspondants

- Asset Resale and Recycling Service est inclus dans ProDeploy Plus for Client.
- Asset Resale and Recycling Service peut être acheté en tant que Service complémentaire avec ProDeploy for Client.

## Responsabilités du Client

Le Client accepte d'assumer les responsabilités spécifiques ci-dessous et reconnaît que le nonrespect de ces responsabilités peut nuire à la capacité de Dell à exécuter le Service :

- Pour le service Freight Service (plus de 20 équipements) : déclarer, au moment de la planification, tous les problèmes d'accès au site, les restrictions de sécurité, les demandes de syndicat, les exigences de certificat d'assurance, les restrictions de dock ou les restrictions temporelles.
- Pour le service Parcel Service (moins de 20 équipements) : emballer et sceller chaque équipement dans une boîte distincte à l'aide des matériaux d'emballage appropriés, afin de s'assurer que l'équipement est protégé contre les dommages lors de l'expédition à Dell, et utiliser une étiquette imprimée via le portail de clients.
- Remplir une facture commerciale pour le pays indiqué par Dell.
- Supprimer toutes les données confidentielles, exclusives, sensibles et autres données non publiques et logiciels tiers de tous les équipements (par exemple, les disques durs qui ont échoué à l'épuration des données, etc.) qui n'ont pas été identifiés par Dell dans le rapport d'épuration des données comme ayant pu être épurés (« RÉUSSITE »).
- Avant l'arrivée de Dell, retirer/désactiver tous les mots de passe et autres fonctions de sécurité des accès, et mettre fin à tous les logiciels antivol ou de suivi d'ordinateurs portables présents sur ces équipements.
- Résilier ou transférer toutes les licences associées aux logiciels tiers installés sur les équipements.
- Retirer des équipements et conserver tous les supports externes de stockage de données (par exemple, clé USB, carte SD, etc.)
- Retirer des imprimantes toute cartouche d'encre ou de toner.
- S'assurer que les équipements regroupés ne contiennent que du matériel informatique et n'incluent aucun autre produit tel que des appliances, du matériel de bureau, des déchets ou des équipements toxiques, des matériaux, des emballages ou des boîtes.
- Vérifier que l'équipement est complet et assemblé correctement, et inclut tous les accessoires ou périphériques associés qui doivent être renvoyés à l'agence de location, notamment afin d'optimiser la valeur restituée pour les produits revendus.
- Débrancher et déballer tous les équipements, et séparer clairement les équipements à expédier des autres équipements (Remarque : en cas d'équipements emballés par le Client avant la collecte, Dell peut demander une nouvelle programmation de l'expédition aux frais du Client, ou le Client peut signer l'Autorisation d'emballage client afin de permettre l'expédition des équipements placés dans un emballage normal ou thermorétracté par le Client).
- Rassembler les équipements sur chaque site (y compris les équipements épurés avec succès) dans un lieu central auquel le fournisseur de services logistiques de Dell peut accéder sans difficulté.
- Détacher un représentant du site qui conduira le fournisseur de services logistiques de Dell aux équipements afin d'éviter une erreur lors du retrait des équipements.
- Désenregistrer l'équipement et les autres systèmes associés à partir de Windows Autopilot, le cas échéant.

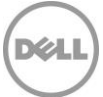

#### **Garantie Client.** Le Client garantit :

- qu'il dispose bien d'un droit de revente de l'équipement, libre de toute contrainte, réclamation et charges de quelque nature que ce soit pour les équipements possédés ;
- qu'il a supprimé la totalité des données confidentielles, exclusives, personnelles ou sensibles et autres données non publiques et logiciels tiers de tous les équipements, qui n'ont pas été identifiés par Dell sur le rapport d'épuration des données comme ayant été correctement épurés (« RÉUSSITE ») ;
- qu'il est dûment autorisé à faire don de cet équipement et qu'un tel don ne donnera pas lieu à une quelconque violation par le client d'un contrat ou d'un jugement exécutoire dont il fait l'objet ;
- sauf mention contraire par le client, confirmée par Dell par écrit préalablement à l'expédition, l'équipement fonctionne selon les spécifications publiées par le fabricant lors de sa remise à Dell.
- qu'il est responsable et s'est conformé aux exigences et obligations de santé et de sécurité en vigueur en la matière, pour les sites auxquels Dell ou ses partenaires ont accès, y compris l'espace de travail d'épuration des données.

En cas de non-respect par le Client des obligations ou garanties mentionnées dans la présente Annexe du Service, Dell ne saurait être dans l'obligation de fournir les services ni d'être tenu pour responsable de quelque dommage que ce soit résultant du non-respect des obligations du Client. Par ailleurs, le Client peut s'exposer à des frais et à des coûts supplémentaires pour toute perte ou tout dommage, matériel ou temporel, subi par Dell ou par ses prestataires de services.

Le Client accepte d'indemniser, de défendre et de couvrir entièrement Dell, et d'assumer l'ensemble des coûts et frais découlant de toute réclamation ou responsabilité ou obligation légale en lien avec les données contenues ou éventuellement accessibles sur l'équipement (les « Données »), y compris, notamment, (i) toute réclamation selon laquelle on aurait accédé aux données de manière inappropriée ou non sécurisée ou (ii) toute obligation ou responsabilité découlant de toute loi ou réglementation relative à la sécurité ou à la protection des données stockées ou transmises ou des informations personnelles.

### Tarification et conditions de paiement

Le Client est facturé pour chaque équipement concerné.

Les éléments et articles divers seront regroupés, pesés et facturés au poids, sur la base d'une unité tous les 18 kg (soit 40 lb). Les éléments et articles divers comprennent :

- Les composants informatiques externes : câbles, périphériques, disques externes, claviers, souris et stations d'accueil
- Les composants informatiques internes individuels
- Les pièces non informatiques : télécom/téléphone portable, DVD/DVR

Le Client s'engage à payer le prix de chaque équipement correspondant à la confirmation de commande de Dell applicable, ainsi que les frais/taxes et coûts afférents supplémentaires, énoncés dans la présente Annexe du Service. Le Client reconnaît et accepte que Dell soit habilité à ajuster les montants dont le Client est débiteur envers Dell au titre du présent document en fonction des montants dont Dell est débiteur.

### Frais supplémentaires

Le Client se verra facturer des frais supplémentaires en fonction des éléments suivants, dont le montant sera fourni dans un devis distinct généré par Dell :

- Les équipements reçus en sus de la quantité commandée seront facturés au prix unitaire pour le Service.
- Le ou les équipements qui pèsent plus de 18 kg (soit 40 lb) peuvent entraîner des frais de transport supplémentaires.

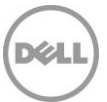

- Pour le service Freight Service ou tout service sur site, des frais supplémentaires seront facturés si la limite minimale d'unités n'est pas respectée. Des frais supplémentaires seront également demandés pour les interventions organisées en pleine mer, dans des îles ou dans d'autres territoires isolés ou difficiles d'accès.
- Les Services réalisés sur les sites :
	- o dont l'accès ou la circulation en véhicule sont restreints ;
	- o nécessitant un syndicat ;
	- o aux disponibilités limitées pour les rendez-vous ; ou
	- o exigeant un rendez-vous en dehors des heures de bureau normales.
- Lorsque le client, le site et/ou les équipements ne satisfont pas aux exigences définies dans la présente Annexe du Service, les Services en question pourront faire l'objet d'une nouvelle programmation pour laquelle des frais et taxes supplémentaires devront être appliqués.
- Les rendez-vous manqués par le fournisseur de services logistiques de Dell au motif que le Client ou les équipements ne sont pas prêts à la date programmée peuvent donner lieu à la facturation de frais supplémentaires.
- Des frais supplémentaires sont facturés quand le mauvais équipement a été identifié pour l'expédition.
- Il en va de même si l'adresse de livraison fournie pour le retour de la location est incorrecte.
- Enfin, les demandes de retrait du disque dur ou de démontage de l'équipement pendant le service Onsite Hard Drive Shred Service.

#### Services exclus

• Toutes activités autres que celles spécifiquement énoncées dans la présente Annexe.

#### Conditions supplémentaires importantes

#### **Titre et risque de perte**

Dell ou son prestataire de services logistiques assumera la responsabilité des risques de perte ou des dommages subis par les équipements dès leur départ du lieu de rendez-vous. Un titre tacite devra être transmis à Dell ou à son prestataire de services logistiques à réception et lors de la possession des équipements par Dell ou son prestataire de services.

#### **Responsabilité**

En ce qui concerne spécifiquement les Services couverts par la présente Annexe du Service, et en dépit d'éventuels conflits avec les conditions du Contrat, les conditions et dispositions suivantes s'appliquent :

LA RESPONSABILITÉ ENGAGÉE PAR DELL ET SES PRESTATAIRES DE SERVICES POUR LES SERVICES FOURNIS CONFORMÉMENT À LA PRÉSENTE ANNEXE DU SERVICE, QUAND BIEN MÊME DELL ET SES PRESTATAIRES DE SERVICES AURAIENT ÉTÉ PRÉVENUS DE L'ÉVENTUALITÉ D'UNE TELLE RESPONSABILITÉ, SERA À TOUT MOMENT SOUMISE AUX LIMITES ET EXCLUSIONS SUIVANTES :

• DELL DÉCLINE TOUTE RESPONSABILITÉ (À TITRE CONTRACTUEL, DÉLICTUEL OU AUTRE) RELATIVE À LA SÉCURITÉ OU À LA CONFIDENTIALITÉ DES DONNÉES HÉBERGÉES SUR LES ÉQUIPEMENTS, EXCEPTÉ DANS LE CAS OÙ DES DONNÉES SONT DIVULGUÉES SANS AUTORISATION À PARTIR D'UN DISQUE DUR SYSTÈME QUE DELL ET/OU SES PRESTATAIRES DE SERVICES N'ONT PAS RÉUSSI À ÉPURER SUR LE SITE DU CLIENT CONFORMÉMENT AUX PROCESSUS CI-ÉTABLI ET ONT PAR LA SUITE CERTIFIÉ DANS LE RÉCAPITULATIF D'ÉPURATION DE DONNÉES QUE LES DONNÉES FIGURANT SUR LE DISQUE DUR CONCERNÉ ONT ÉTÉ ÉPURÉES AVEC SUCCÈS. DANS CE CAS, DELL SERA TENU POUR RESPONSABLE ENVERS LE CLIENT DES DOMMAGES DIRECTS RÉSULTANT DE CETTE DIVULGATION JUSQU'À UN MONTANT NE DÉPASSANT PAS, GLOBALEMENT, LE MONTANT TOTAL DES FRAIS PAYÉS OU PAYABLES PAR LE CLIENT CONFORMÉMENT

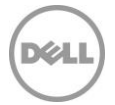

À LA PRÉSENTE ANNEXE DU SERVICE AU COURS D'UNE ANNÉE CIVILE.

• LA RESPONSABILITÉ UNIQUE ET MAXIMALE DE DELL (QUE CE SOIT À TITRE CONTRACTUEL, DÉLICTUEL OU AUTRE) RÉSULTANT DE, OU EN RELATION AVEC, TOUTE RÉCLAMATION POUR LA PERTE D'UN ÉQUIPEMENT PHYSIQUE, NE PEUT EN AUCUN CAS EXCÉDER LA VALEUR ÉTABLIE DANS L'ÉVALUATION DE VALEUR DU CLIENT, OU LA VALEUR DÉTERMINÉE DE TOUTE AUTRE MANIÈRE RAISONNABLE PAR DELL SELON DES MÉTHODES D'ÉVALUATION STANDARD DANS LE SECTEUR.

### Conditions générales supplémentaires

1. Période de validité du Service. La présente Annexe sur le service entre en vigueur à la date indiquée sur votre Bon de commande et se poursuit pendant toute la période de validité (« **Période de validité** ») spécifiée sur ce dernier. Le nombre de systèmes, de licences, d'installations, de déploiements, de points de terminaison gérés ou d'utilisateurs finaux pour lesquels le Client a acheté un ou plusieurs Services, le tarif ou le prix, ainsi que la Période de validité applicable pour chaque Service figurent sur le Bon de commande du Client. Sauf accord contraire écrit conclu entre le Client et Dell, les achats des Services en vertu de la présente Annexe du Service sont réservés au seul usage interne du Client et ne doivent pas être utilisés à des fins de revente ni dans le cadre d'un bureau de services.

#### 2. Autres informations importantes

- **A.** Replanification. Une fois le présent Service planifié, toute modification du calendrier doit avoir lieu au moins huit (8) jours calendaires avant la date planifiée. À partir de sept (7) jours avant la date programmée, des frais de report sont appliqués, ne pouvant pas dépasser 25 % du prix des Services. Tout report du Service sera confirmé par le Client au moins huit (8) jours avant le début du Service.
- **B.** Paiement du matériel acheté avec les Services. Sauf accord écrit contraire, le paiement du matériel n'est en aucune façon conditionné par les performances ou la prestation des services achetés avec ledit matériel.
- **C.** Limites commercialement raisonnables du champ d'application du Service. Dell peut refuser d'effectuer la prestation du Service si, de son avis commercialement raisonnable, celle-ci est de nature à faire naître un risque excessif pour Dell ou ses prestataires de services, ou dépasse le champ d'application du Service. Dell décline toute responsabilité relative aux pannes ou aux retards d'exécution causés par des événements échappant à son contrôle, notamment un manquement du Client vis-à-vis des obligations énoncées dans la présente Annexe du Service.
- **D.** Services en option. Il est possible d'acheter auprès de Dell des services en option variables selon le site du Client (support au cas par cas, services managés, services d'installation, de conseil, professionnels, de support technique ou de formation). Les services en option peuvent faire l'objet d'un contrat distinct avec Dell. En l'absence d'un tel contrat, les services en option sont fournis conformément aux dispositions de la présente Description du Service.
- **E.** Cession et sous-traitance. Dell se réserve le droit de sous-traiter ce Service et/ou de céder cette Annexe du Service à des prestataires de services tiers qualifiés afin qu'ils exécutent le Service pour le compte de Dell.
- **F.** Annulation. Dell se réserve le droit d'annuler le présent Service à tout moment au cours de sa Période de validité pour l'un des motifs suivants :
	- Le Client ne s'est pas acquitté de la totalité du montant dû pour le présent Service conformément aux conditions stipulées sur sa facture.
	- Le Client est insultant, menaçant ou refuse de coopérer avec l'analyste ou le technicien sur site.

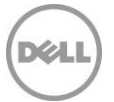

• Le Client n'a pas respecté l'ensemble des conditions générales stipulées dans la présente Annexe du Service.

En cas d'annulation du présent Service par Dell, le Client en sera avisé par écrit à l'adresse figurant sur la facture du Client. Cette notification comportera le motif de l'annulation ainsi que sa date d'entrée en vigueur, à savoir un minimum de dix (10) jours à compter de la date d'envoi par Dell de la notification d'annulation au Client, sauf dispositions contraires prévues par la législation locale ne pouvant être modifiées par contrat. Si Dell annule le présent Service conformément à ce paragraphe, le Client ne pourra bénéficier d'aucun remboursement des montants acquittés ou dus à Dell.

**G.** Restrictions géographiques et délocalisation. Le présent Service est destiné à être assuré sur le ou les sites mentionnés sur la facture du Client. Le présent Service n'est pas disponible dans certaines régions. Les options de service, y compris les niveaux de service, les heures d'ouverture de l'assistance technique et les délais d'intervention sur site peuvent varier en fonction de la zone géographique, et certaines options peuvent ne pas être disponibles à l'achat selon l'emplacement du Client. Pour de plus amples renseignements, veuillez contacter votre agent commercial. L'obligation de Dell à fournir les Services pour les Produits pris en charge délocalisés est soumise à différents facteurs, y compris mais sans s'y limiter la disponibilité locale des Services, l'ajout de frais, ainsi que l'inspection et la recertification des Produits pris en charge délocalisés, conformément aux tarifs Dell en vigueur. Le service Online First Article n'est pas disponible dans certaines régions. Les services Asset Tagging et Asset Reporting sont également disponibles sur une sélection de périphériques (par exemple : écrans, imprimantes, racks) dans les Amériques, en Europe, au Moyen-Orient et en Afrique.

## Annexe H

## Onsite PC Installation

## Présentation du service

Ce Service complémentaire assure la configuration et la connectivité sur site d'un nouveau Produit pris en charge ou d'un Système existant (« Onsite PC Installation »).

## Caractéristiques du Service

#### **Installation du Produit pris en charge**

- Déballage du nouveau Produit pris en charge et vérification des composants pour détecter toute détérioration
- Organisation et connexion des périphériques de bureau du Produit pris en charge (par exemple écrans, claviers, blocs d'alimentation, souris, etc.)
- Connexion du Produit pris en charge aux sources d'alimentation et de gestion de réseau du Client
- Déplacement des boîtes et cartons, des matériaux d'emballage et des rebuts vers un lieu d'enlèvement des déchets dans le bâtiment où les Services de déploiement sont fournis, et nettoyage de la zone d'installation pour qu'elle retrouve son état d'origine

#### **Connectivité pour les Produits pris en charge**

- Démarrage du nouveau Produit pris en charge et vérification de la connexion des appareils connectés au réseau du Client
- Connexion au nouveau Produit pris en charge à l'aide de l'ID utilisateur et du mot de passe fournis par le Client

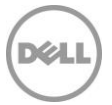

- Si le Client a besoin de l'un des éléments/actions ci-dessous, il doit en informer Dell (via le SPOC désigné) :
	- $\circ$  Raccordement des périphériques existants ou installation et configuration des nouveaux périphériques externes du Produit pris en charge. Si nécessaire, Dell chargera les pilotes fournis par le Client et procèdera à un test de fonctionnalité simple préalablement convenu (par exemple, imprimer une page de test).
	- o Jonction au domaine de base via l'interface native Windows.
	- $\circ$  Liaison du Produit pris en charge au groupe de travail. Le Produit pris en charge peut être relié au conteneur par défaut depuis Active Directory.
	- o Réalisation de l'Inscription d'entreprise.
	- o Configuration de l'adresse IP.
	- o Paramétrage de l'e-mail ou du compte en ligne.
	- o Configuration de la connexion au bureau distant.
	- o Mappage des imprimantes réseau sur le nouveau Produit pris en charge.
	- o Restauration du partage de fichiers réseau.
	- $\circ$  Brève orientation de base sur les fonctions principales du nouveau Produit pris en charge.

#### **Transfert des paramètres**

- Transfert de la personnalisation et des paramètres communs de l'utilisateur final à partir du Système existant du Client.
- Transfert des paramètres associés aux profils des utilisateurs vers le ou les nouveau(x) Produit(s) pris en charge.
- Transfert des paramètres d'application courants.

#### **Installation de logiciels**

- Installation d'une ou de plusieurs applications du Produit pris en charge via un téléchargement Internet fourni par le Client, un script manuel, par USB ou CD/DVD.
- Le cas échéant, aide pour l'activation du produit et l'application des mises à jour.
- Configuration de base du logiciel pour utilisation (telle qu'une application de bureau à distance) afin de garantir une fonctionnalité optimale.
- Le cas échéant, désinstallation d'une ou plusieurs applications logicielles demandée par le client.
- Si le Client le demande, mise à niveau vers la ou les versions des applications logicielles.

**Désinstallation du Système existant** (si demandée et tant que le technicien est toujours sur site)

- Déconnexion des composants matériels, du câble réseau et du cordon d'alimentation du Système existant du Client.
- Rangement des composants du Système existant dans des cartons à l'aide des matériaux d'emballage du nouveau Produit pris en charge ou d'autres matériaux fournis par le Client.
- Déplacement du Système existant vers une zone de stockage sur site ou un nouveau site d'utilisateur final dans le bâtiment de déploiement, tel que désigné par le Client.

#### Services correspondants.

Ce Service complémentaire peut être acheté avec :

- ProDeploy for Client
- ProDeploy Plus for Client

### Responsabilités du Client

Le Client accepte les responsabilités spécifiques suivantes :

• Le Client doit acheter un service Onsite PC Installation pour chaque Produit pris en charge.

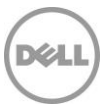

- Préparer toutes les zones de travail et les bureaux des utilisateurs finaux avant le début des Services, en veillant à autoriser l'accès aux systèmes, aux périphériques externes, à l'alimentation et à la connectivité réseau.
- Avant l'arrivée du technicien sur le site, créer un compte de domaine et des objets d'ordinateur (si nécessaire, avant la jonction du Produit pris en charge au domaine) depuis Active Directory pour permettre la jonction du domaine avant la date de déploiement planifiée.
- Fournir aux techniciens des informations d'identification de domaine avec les droits nécessaires pour relier un ordinateur au conteneur Ordinateurs par défaut depuis Active Directory.
- Fournir tous les pilotes applicables pour l'installation matérielle.
- S'assurer que le Système existant est disponible et entièrement opérationnel afin de pouvoir y exécuter tout type de Service
- Créer et fournir les détails de la planification de toutes les ressources nécessaires requises pour le Service, y compris le calendrier d'installation de l'utilisateur final.
- Fournir les données techniques et les exigences (telles que les adresses, ainsi que les heures d'installation disponibles, à des fins de planification) pour le Service via l'Étude du site.
- Garantir la mise à disposition de toutes les ressources nécessaires du Client pendant toute la durée de l'installation sur site, y compris les contacts techniques.
- Fournir l'accès nécessaire à ses systèmes et à ses installations pour la prestation du Service, y compris, sans s'y limiter, des aires de stationnement adéquates et sécurisées, ainsi que les clés et badges nécessaires.
- Fournir un environnement de travail sûr et un espace de bureau raisonnable.
- En outre, pour les Installations sur site ayant lieu dans un domicile, la présence d'un adulte au cours de la prestation du Service est impérative à tout moment.
- Remettre l'acceptation des Services sur site une fois l'Installation terminée.
- Fournir les droits d'administration locale nécessaires à Dell pour exécuter la prestation du Service.
- Fournir à Dell le logiciel (par exemple le script, USB ou CD/DVD) requis pour réaliser l'installation de l'application.
- Tester et vérifier que le fonctionnement du logiciel est conforme aux besoins du Client sur la ou les plateforme(s) matérielle(s) prise(s) en charge qui seront achetées. Dell ne sera pas tenue responsable des erreurs ou des problèmes de non-compatibilité survenant lors du processus d'installation du logiciel, qui résultent d'un manquement du Client quant au test et à la vérification de la compatibilité du logiciel.
- Fournir toutes les licences logicielles requises et fournir au technicien une quantité suffisante de supports et d'instructions d'installation.
- Signaler à Dell si des services de désinstallation sont requis à la fin du transfert des données.
- Tous les systèmes d'une même commande doivent être planifiés comme un seul événement. En général, les interventions sur les commandes de 10 systèmes ou moins sont planifiées pour la même heure/le même jour.
- Tous les services sur site pour un Produit pris en charge seront coordonnés pour être exécutés en même temps.
- L'emplacement du service doit être facilement accessible par véhicule et ne pas nécessiter l'utilisation d'outils ou d'équipements particuliers.
- La désinstallation du Système existant implique l'installation d'un nouveau Produit pris en charge.
- Le Client doit déterminer l'emplacement du Produit pris en charge dans le bâtiment dans lequel il sera installé avant le début du Service.
- Fournir tous les pilotes applicables pour l'installation des périphériques.
- Si l'exécution du Service le requiert, le Client doit autoriser l'accès à son réseau au technicien pour la bonne exécution des Services.
- Le réseau du Client doit disposer au minimum de sous-réseaux commutés Ethernet 100 Mbit/s standard et fournir un débit de 5 à 10 Mbit/s au Produit pris en charge.
- Maintenir une infrastructure réseau stable sur tous les sites du Client.

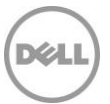

- S'assurer que le Produit pris en charge est attaché à un réseau local et dispose d'un accès Internet fiable et sable.
- Si un support externe (disque externe/ clé USB) est requis, le Client doit le fournir.
- Si Dell le demande, fournir au technicien Dell un accès interne au programme d'installation de l'outil de migration des données, disponible sur la page de ressources du Support de déploiement qui sera fournie par le SPOC.

## Responsabilités de Dell

- Recueillir les informations relatives au site et à la planification auprès du Client.
- Dell collaborera avec le Client dans le but d'évaluer le champ d'application des Services achetés.
- Dell peut collecter des données pertinentes sur l'état actuel du Système existant afin de planifier l'exécution du Service. Cette opération peut être effectuée par téléphone, par e-mail ou à l'aide des outils de déploiement Dell.
- Dell collectera des informations relatives au site et à la planification pour chacun des sites de déploiement du Client, afin de garantir que les détails essentiels et spécifiques au site sont transmis à Dell avant le début de la prestation des Services.

## Services exclus

- Configuration d'un nouveau réseau.
- Déplacement de systèmes ou tout autre type de services de logistique.
- Mise au rebut et/ou recyclage hors site du Système existant par un technicien sur site.
- Jonction d'Unités spécifiques de l'organisation depuis Active Directory ; les ordinateurs seront reliés au conteneur d'ordinateurs par défaut.
- Fourniture ou exécution de scripts personnalisés pour rejoindre un domaine.
- Correction d'erreurs associées au processus de jonction du domaine Windows natif.
- Installation ou configuration d'Active Directory.
- Installation de points de vente ou de caisses enregistreuses.
- Plusieurs visites de techniciens par service complémentaire Onsite PC Installation acheté.
- Montage de matériel sur des surfaces ou de périphériques requérant des outils ou plusieurs techniciens de manière simultanée.
- Transfert de données lors d'un événement distinct de l'événement du service Onsite PC Installation correspondant.
- Transfert de données et de paramètres utilisant des outils autres que ceux désignés par Dell pour la prestation du service effectué par le personnel de Dell.
- Transfert de données pour les comptes d'utilisateurs vers d'autres domaines.
- Toute sauvegarde ou récupération de données, reprise après sinistre comprise.
- Planification séparée des services de transfert et d'installation.
- Rédaction de scripts pour les installations d'applications.
- Transfert d'applications ou de logiciels. Les applications logicielles sont installées/réinstallées et ne sont pas transférées.
- Installation du logiciel du système d'exploitation.
- Personnalisation des logiciels (au-delà de ce qui est nécessaire pour s'assurer que les logiciels sont correctement installés).
- Transfert de données depuis ou vers des systèmes d'exploitation non basés sur Windows.
- Configuration de logiciels de sécurité tels que les logiciels antivirus/logiciels espions/logiciels malveillants.
- Installation ou configuration de logiciels d'entreprise.
- Toutes activités autres que celles spécifiquement énoncées dans la présente Annexe.

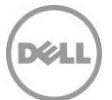

## Conditions générales supplémentaires

- Les retards causés par le Client qui empêchent le technicien Dell de réaliser la prestation du service Onsite PC Installation avant l'arrivée du technicien ou lorsque celui-ci est sur le site peuvent engendrer des frais supplémentaires à la charge du Client. Des frais supplémentaires peuvent être facturés pour toutes les demandes effectuées directement auprès des techniciens sur site pour des activités supplémentaires.
- Les Clients peuvent personnaliser les instructions standard ou fournir leur propre ensemble d'instructions pour définir les activités sur site qu'ils souhaitent faire effectuer. Les instructions personnalisées et les activités correspondantes seront limitées à 45 minutes de temps au bureau par PC. Dell évaluera le temps prévu pour effectuer ces activités avant et pendant le déploiement. Si Dell estime que la durée d'exécution des activités sur site est supérieure à 45 minutes, Dell collaborera avec le Client pour modifier les instructions afin que la durée de travail soit inférieure à 45 minutes ou pour évaluer les frais supplémentaires correspondant au temps de travail supplémentaire via la procédure de contrôle des changements.
- Pour des raisons de sécurité, Dell n'introduira aucun support de stockage/USB externe dans l'environnement du Client. Si un tel support est nécessaire pour accéder à l'utilitaire d'installation de l'outil de migration des données utilisé par Dell, le Client devra fournir ce support de stockage/USB externe. Des frais supplémentaires, s'ils sont considérés comme justifiés, seront facturés via le processus de contrôle des changements.
- L'ordinateur de bureau/portable fonctionne sous le système d'exploitation Microsoft Windows 7, Windows 8 ou Windows 10 [ou sous une version supérieure applicable].
- Le système d'exploitation est préchargé ou déjà installé.
- La société Dell ne saurait être tenue responsable des erreurs survenant au cours du processus d'installation ou rencontrées durant l'installation.
- Les applications doivent être livrées de manière contiguë avec le service Onsite PC Installation Service pour l'Appareil pris en charge avec lequel il a été acheté, sur un site de déploiement unique, et doit avoir lieu le même jour ouvré. Toute installation d'application inutilisée ne peut pas être transformée en avoir, remboursée ou cédée
- Non disponible pour les appareils clients légers
- Dell ne réalisera pas plus de 3 tentatives d'installation des applications logicielles.

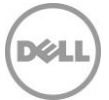